представляет Сергей Борисович Луковкин, к.филос.н., доцент кафедры «Автоматика и вычислительная техника» МГТУ 2008 г.

#### Литература

- Информатика. Базовый курс / Симонович С.В. и др. - СПб.: Издательство "Питер",1999.
- Информатика: Учебник для вузов/Под ред. проф. Н. В. Макаровой.-М.:Финансы и статистика 1997.
- Острейковский В.А. Информатика. М., «Высшая школа», 1999. -511с.
- Острейковский В.А. Лабораторный практикум по информатике. М., «Высшая школа», 2003. -376 с.
- Могилёв А.В., Пак Н.И., Хеннер Е.К. Информатика: Учеб. пособие для студ.пед. вузов. М., «Академия», 2003. -816 с.

Литература (продолжение)

- Сетевые технологии. Соловьёва Л.Ф.СПб.: «БХВ-Петербург», 2004.
- Паскаль. Павловская Т.А. СПб, «Питер», 2007.
- Turbo Pascal 7.0 Начальный курс. Учебное пособие. Фаронов В.В.М.: «Высшая школа». 2001.
- Луковкин С.Б. Теоретические основы информатики. Учебное пособие для студенов МГТУ. - Издательсво МГТУ, Мурманск. 2009 г.
- Королев Л.Н., Миков А.И. Информатика. М, «Высшая школа», 2003. - 341 с.

#### Лекция 1.

Основные понятия: Информация, данные, информатика, информационные технологии.

# Стратегии развития ХХ - ХХI

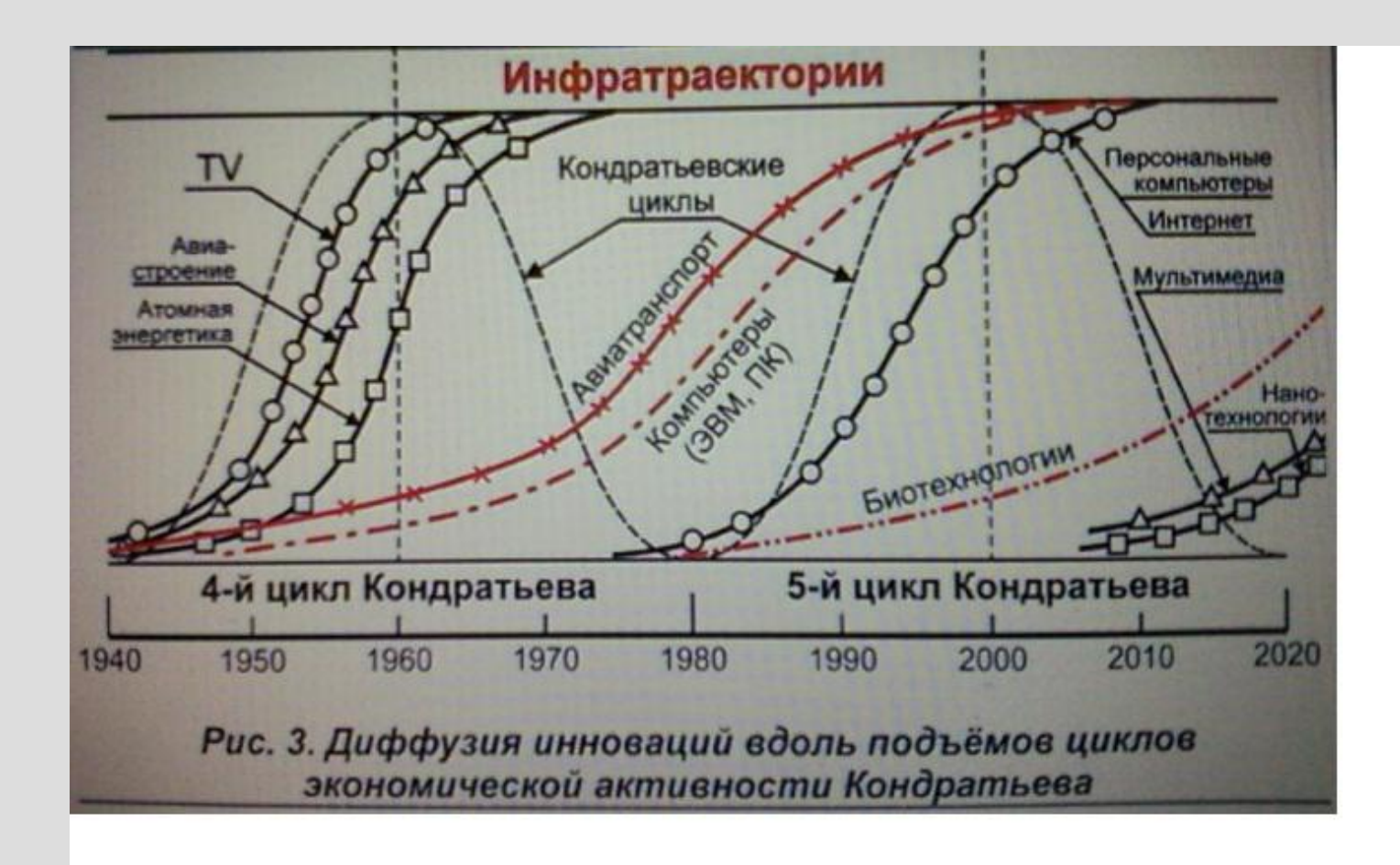

#### Информация (1)

- Нет общепринятого определения информации.
- В повседневной жизни информация это разъяснение, сообщение, изложение, какие-либо сведения, данные, объявление.
- В обычном, «житейском» смысле информация это сумма сведений, которую получает некоторый субъект, человек, группа людей или животных , об окружающем мире, о самом себе, о другом субъекте или изучаемом явлении.

 Используя эти сведения человек может прогнозировать результаты своих действий, выбирать различные способы для достижения поставленных целей.

#### Информация (2)

- Определение СЭС:
- 1) информация это сведения, передаваемые людьми устным, письменным или как-либо другим способом ( с помощью условных знаков, сигналов, технических средств и т.д.) ;
- 2) с середины ХХ века информация это обмен сведениями между людьми, человеком и автоматом, автоматом и автоматом, обмен сигналами в живом и растительном мире, передача признаков от клетки к клетке, от организма к организму.

 сведения, уменьшающие неопределённость нашего знания об окружающем нас мире, которые являются объектом **хранения, преобразования, передачи и использования**.

• Информация –

Информация(3)

Как создаётся(генерируется) информация?

- Определение Генри Кастлера:
- Информация случайный и запомненный выбор одного из нескольких возможных и равноправных вариантов.
- Если выбор не случаен, то мы имеем дело с рецепцией информации.

## Данные.

1. Данные - это зарегистрированные сигналы.

Примеры:

#### Менее удачные определения данных:

- Данные это **информация**, представленная в виде, позволяющем запоминать, хранить, передавать или обрабатывать её с помощью технических средств.
- Данные это **информация** об объекте или отношениях объектов, выраженная в знаковой форме.

(circulus vitiosus )

#### Связь данных и информации.

- Понятия «данные» и «информация» близки, но не тождественны.
- Любые данные несут какую-то информацию
- Любая информация должна быть представлена в виде данных.

# **Общая схема передачи информации**

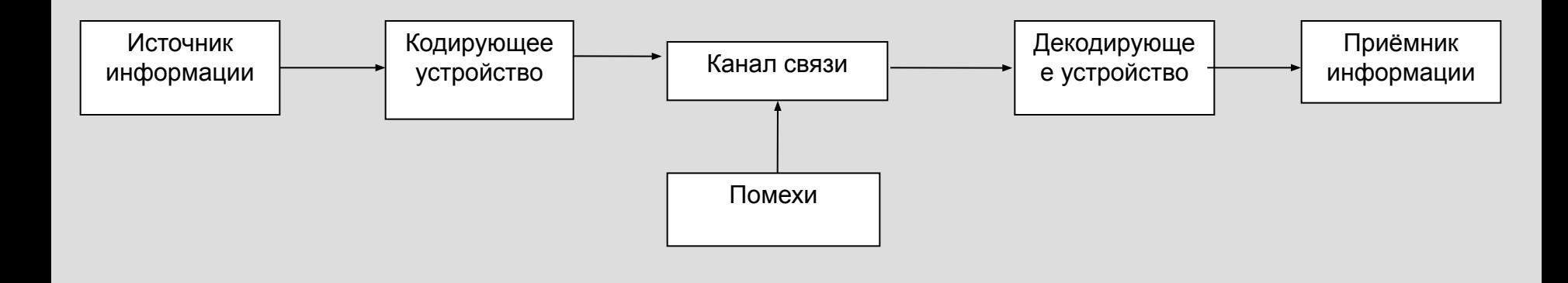

Примеры:

#### ИТ

#### **Общая схема технологии материального производства:**

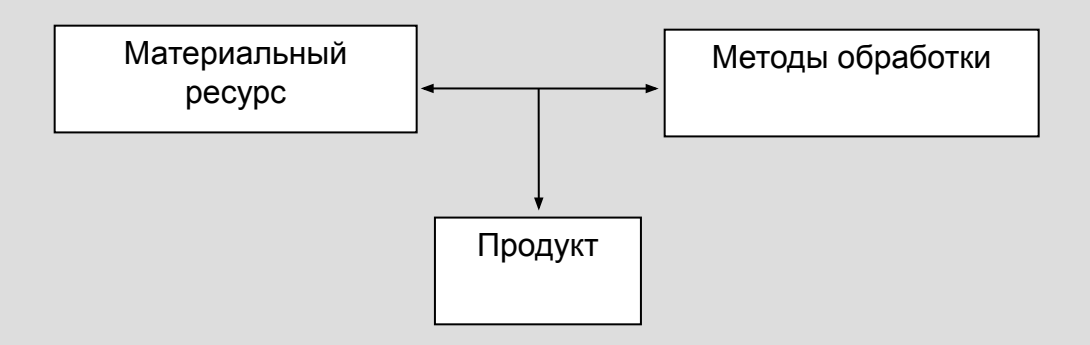

**Общая схема информационных технологий:**

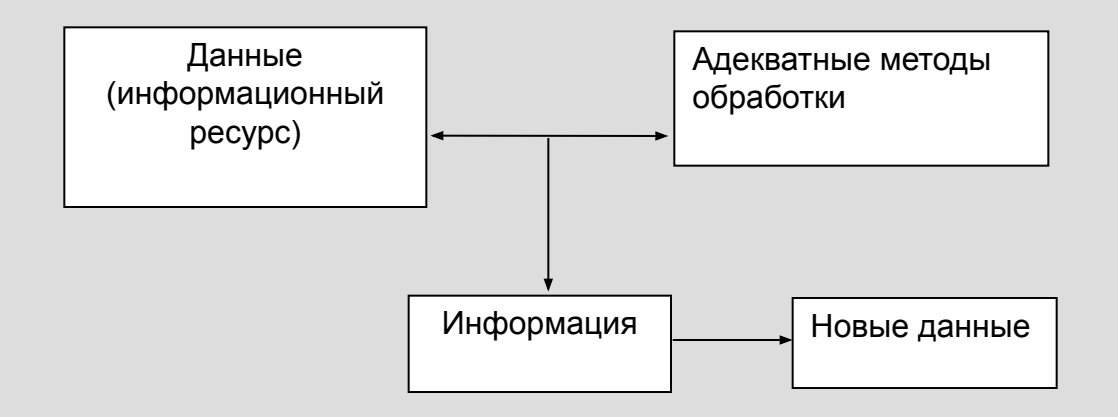

**ИТ** – машинизированные способы обработки, хранения, передачи и использования информации. Два основных элемента ИТ: человек и ЭВМ.

- Термин **информатика** появился в середине 60-х годов ХХ века
- в 1963 г. в журнале «Известия вузов» была опубликована статья Ф.Е. Темникова «Информатика»
- - наука об информации, состоящая из трёх разделов: теории информационных элементов, теории информационных систем и теории информационных процессов.

# Информатика (1)

- устоялось французское толкование термина «informatique», которым обозначили науку об электронно вычислительных машинах (ЭВМ) и их применении.
- США вместо термина информатика используют термин «computer science».

# Информатика (2)

**• Информатика** – наука, изучающая структуру и общие свойства информации, а также вопросы связанные с **её сбором, хранением, поиском, преобразованием, распространением, использованием** в различных сферах человеческой деятельности.

# Информатика (3)

- Д.С. Чернавский даёт следующее определение информатики: «**Информатика** - наука о процессах передачи, возникновения, рецепции, хранения и обработки информации»
- Выделяет три направления: техническое, прикладное, теоретическое
- 

# Свойства информации:

- 1. Информация невоспроизводима.
- 2. Информация эмерджентна (от английского "emergency").
- 3. Информация операциональна (информация побуждает к действию).

# Свойства информации (1):

- 4. Объективность
- 5. Полнота
- 6. Достоверность
- 7. Адекватность
- 8. Доступность
- 9. Актуальность
- Коммерческая ценность

# Свойства информации(Мелик-Гайказян)

- $\bullet$  Фиксируемость  $\Box$  инвариантность, бренность( недолговечность), изменчивость (мутации), транслируемость ( с одного носителя на другой;
- Действенность ( для достижения цели)

#### Лекция 2.

Количество информации: **формула Хартли, формула Шеннона. Задачи.** 

#### История вопроса.

• Р. Хартли в 1928, а затем К. Шеннон в 1948 предложили формулы для вычисления количества информации, однако на вопрос о том, что такое информация они так и не ответили.

#### Ральф Хартли Клод Шеннон

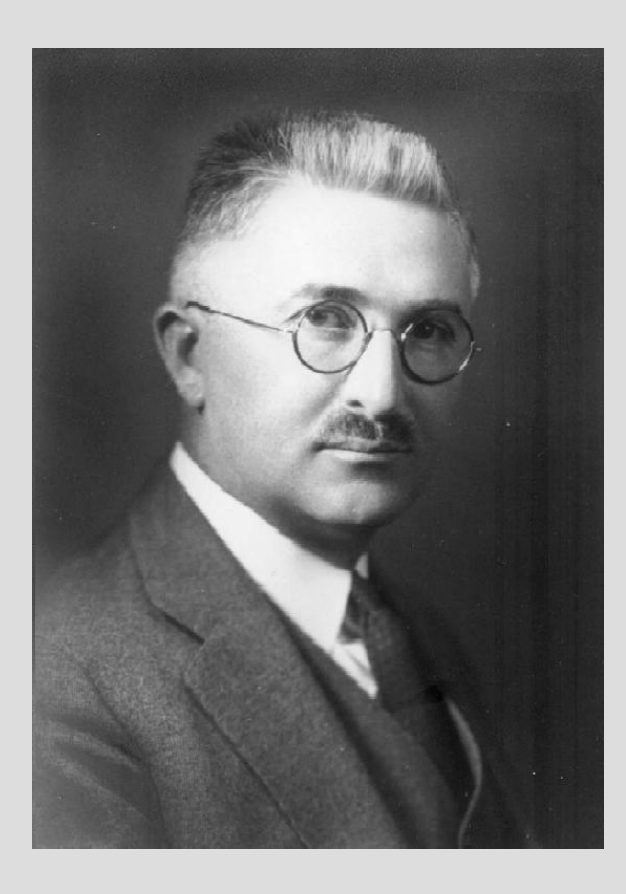

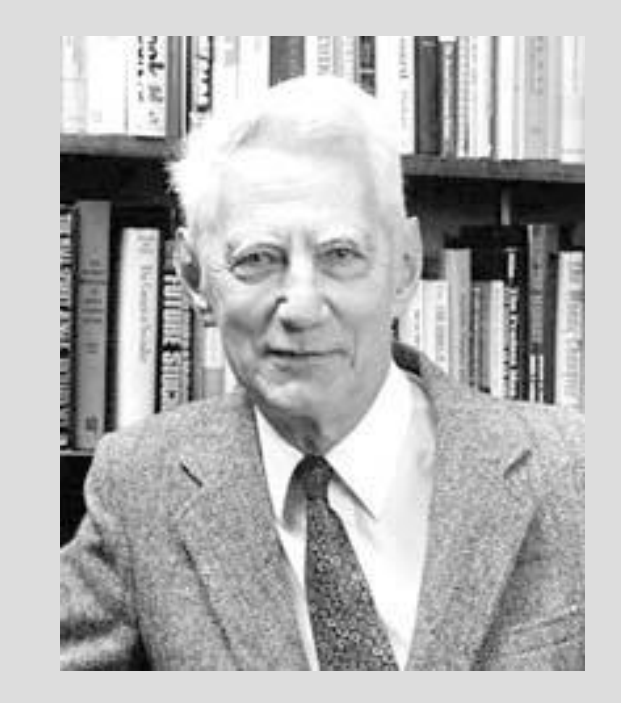

•Клод Шеннон, американский инженер •и математика (1916 – 2001).

# Как Хартли понимал «информацию»

• Р. Хартли считал, что информация, которую он собирался измерять это «… групп физических символов – слов, точек, тире и т. п., имеющих по общему соглашению известный смысл для корреспондирующих сторон».

Постановка задачи (Хартли)

• Пусть передаётся последовательность из n символов а1, а2, а3, …аn,

 каждый из которых принадлежит алфавиту Аm, содержащему m символов.

 Сколько различных вариантов таких последовательностей можно составить? Пусть K – искомое число вариантов.

Если n=1  $\Box$  K =m; Если n=2  $\Box$  K =m\* m = m<sup>2</sup>;

Для произвольного  $n \square K = m^*m^*...m = m^n$ 

$$
I = Log2 K - \kappa
$$
оличество информации;  

$$
I = n*Log2(m)
$$

#### Энтропия

• Формула внешне напоминает формулу Больцмана для вычисления энтропии системы с N равновероятными микросостояниями:

 $S = -k^*Ln(W),$ 

- где k постоянная Больцмана = 1,38\*10<sup>-23</sup>;
- W=1/ N вероятность спонтанного принятия одного из микросостояний системы в единицу времени  $t = 10^{-13}$  сек.

#### **Информационная энтропия -**

это мера неопределённости состояния некоторой случайной величины (физической системы) с конечным или счётным числом состояний.

#### **Людвиг Больцман** Ludwig Eduard Boltzmann

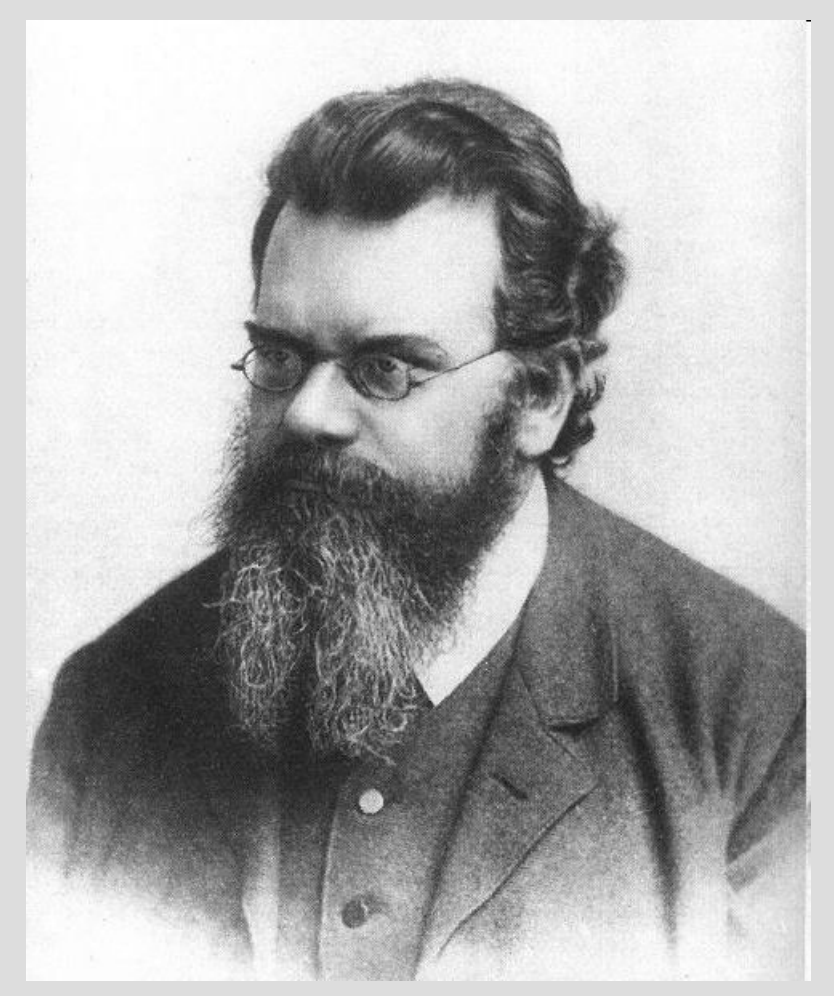

20 февраля 1844 – 5 сентября 1906

## формула Хартли

 Пусть X – случайная величина, которая может принимать N различных значений x1, x2, … xN ;

 если все значения с.в. X равновероятны, то энтропия ( мера неопределённости) сл. величины X равна:

 $H(X) = Log_2 N$ .

# Что такое 1 бит ?

- 1 бит это энтропия системы с двумя равновероятными состояниями.
- Пусть система X может находиться в двух равновероятных состояниях  $x1$  и x2, т.е.  $N = 2$ ;

тогда её энтропия  $H(X) = Log_2 2 = 1$  бит.

## Ещё одно определение 1 бита:

- Ответ на вопрос любой природы содержит 1 бит информации, если он с равной вероятностью может быть «да» или «нет».
- Пример. Игра в «пусто-густо».

#### Задачи на формулу Хартли:

#### • Правило:

 Если в заданном множестве M, состоящем из N элементов, выделен некоторый элемент **x**, о котором ничего более не известно, то для определения этого элемента необходимо получить Log<sub>2</sub>N бит информации.

#### Задача 1: «Угадать задуманное число»

• Некто задумал натуральное число в диапазоне от 1 до 32. Какое минимальное число вопросов надо задать, чтобы **гарантированно** угадать задуманное (выделенное) число. Ответы могут быть только «да» или «нет».

# **Задача 2: «о фальшивой монете»**

• Имеется 27 монет, из которых 26 настоящих и одна фальшивая. Определите минимальное число взвешиваний на рычажных весах, за которое можно гарантированно определить одну фальшивую монету из 27. Известно, что фальшивая монета легче настоящей.

#### Решение:

• мы можем определить количество информации, которое нужно получить для определения фальшивой монеты:

$$
I = Log_2(27) = 3Log_2 3;
$$

• Одно взвешивание даёт  $Log_{2}3$ :

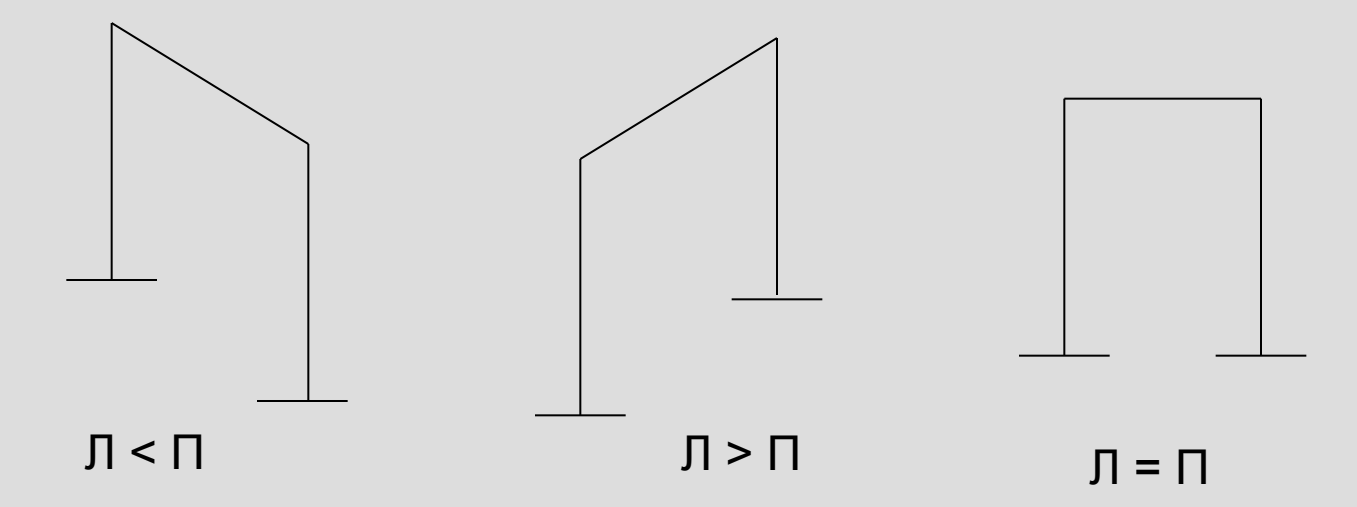

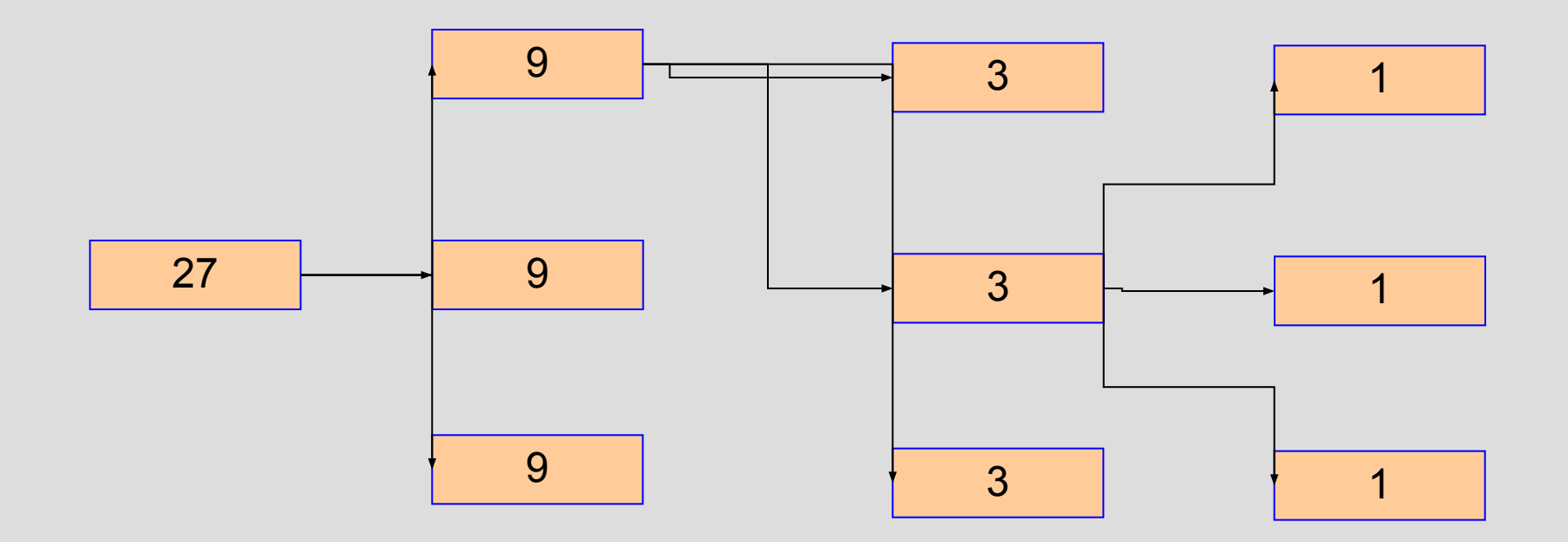
### Задача 3.

• Не используя калькулятор, оцените с точностью до одного бита энтропию системы, которая может с равной вероятностью находиться в 50 состояниях.

> $H = Log_{2}50$ ;  $32 < 50 < 64$ ;  $Log_{2}32 < Log_{2}50 < Log_{2}64;$  $5 < H < 6$

### Задача 4.

• Энтропия системы составляет 7 бит. Определите число состояний этой системы, если известно, что все они равновероятны.

$$
I = Log_2 N \rightarrow N = 2^I \rightarrow
$$
  
npu  $I = 7$  N = 128.

### **Количество информации. Формула Шеннона**

Задача, которую ставил перед собой К. Шеннон, заключалась в том, чтобы определить систему кодирования, позволяющую оптимизировать скорость и достоверность передачи информации. Основные понятия ТВ Опыт; Случайное событие A; вероятность p(A); достоверное событие = Ω; p(Ω) =1; невозможное событие =  $\emptyset$ ;  $p(\emptyset) = 0$ ; для всех остальных событий 0< p(A) <1; Если события  $A_1$ ,  $A_2$ ...  $A_n$  попарно несовместны и образуют полную группу, то p1+p2+ … pn =1.

#### Количество информации, содержащееся в сообщении из n символов (Шеннон).

• На месте каждого символа в сообщении может стоять любой символ алфавита Am; количество информации, приходящееся на один символ сообщения, равно среднему значению информации по всем символам алфавита Am:

$$
-\sum_{i=1}^m p_i Log_2(p_i)
$$

Общее количество информации,

содержащееся в сообщении из n символов равно:

$$
I = -n * \sum_{i=1}^{m} p_i Log_2(p_i)
$$

### Энтропия дискретной системы:

• В общем случае количество энтропии H произвольной системы X (случайной величины), которая может находиться в m различных состояниях x1, x2, … xm c вероятностями p1, p2, … pm , вычисленное по формуле Шеннона равно:

$$
H(X)=-\sum_{i=1}^m p_i Log_2(p_i),
$$

где  $p_i$  - вероятность события  $X = x_i$ .

# Комментарий

- Количество энтропии системы (случайной величины) Х не зависит от того, в каких конкретно состояниях x1, x2, … xm может находиться система, но зависит от числа m этих состояний и от вероятностей p1, p2, … pm , с которыми система может находиться в этих состояниях.
- Максимум энтропии H(X) достигается в том случае, когда все состояния системы равновероятны.

$$
-\sum_{i=1}^m p_i Log_2(p_i) \le Log_2(m).
$$

Может ли энтропия системы, которая принимает случайным образом одно из 4-х состояний, равняться: а) 3; б) 2.1 в) 1.9 г) 1; д) 0.3 ?

#### Комментарий+

• Количество информации, вычисленное по формуле Шеннона, для осмысленного сообщения, и сообщения полученного из него произвольной перестановкой букв, будет одинаковым.

пример: сообщения

**«начало\_в\_15:00» «ачанол\_1\_в50:0»** 

содержат одинаковое количество информации

94НН03 С006Щ3НN3 П0К43Ы8437, К4КN3 У9N8N73ЛЬНЫЕ 83ЩN М0Ж37

### Приращение энтропии:

• Если после получения некоторого сообщения неопределённость системы X стала меньше, но не исчезла совсем, то количество информации, содержащееся в таком сообщении равно приращению энтропии:  $I = H1(X) - H2(X)$ Пример: игральный кубик.

### Приращение энтропии:

• Количество информации, приобретаемое при **полном** выяснении состояния физической системы, равно энтропии этой системы;

$$
eclu H2(X) = 0, \text{ to } I = H1(X) \\
\text{I.e.}
$$

*Вся энтропия перешла в информацию !!!*

#### Единицы измерения информации:  $Bit = 6$ ит, Ву $te = 6a$ йт

- 1 байт =  $2^3$  бит = 8 бит
- 1 Килобайт (Кбайт) = 2<sup>10</sup> байт = 1024 байт
- 1 Мегабайт (Мбайт) =  $2^{10}$  Кбайт = 1024 Кбайт
- 1 Гигабайт (Гбайт) =  $2^{10}$  Мбайт =1024 Мбайт
- 1 Терабайт (Тбайт) =  $2^{10}$  Гбайт=1024 Гбайт
- 1 Петабайт (Пбайт) =  $2^{10}$  Тбайт =1024 Тбайт

# Лекция 3.

# Кибернетика, кибернетические системы.

• В 1948 г. вышла в свет знаменитая книга "Кибернетика, или управление и связь в животном и машине", автором которой был Норберт Винер (1894-1964).

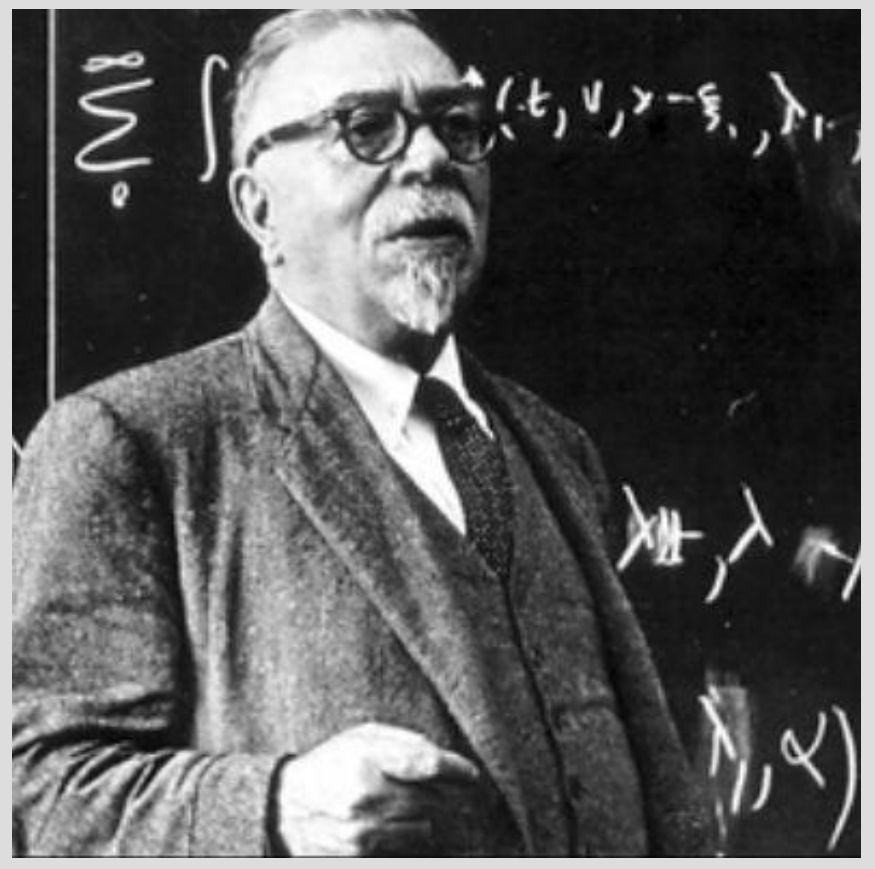

«Кибернетика – наука о управлении и связи в живом организме и машине».

от греческого «kybernetike»

© Луковкин С.Б. (МГТУ-2008) **48** 

## Основные понятия кибернетики.

Основной тезис Винера: подобие процессов управления и связи в машинах, живых организмах и обществах

Это прежде всего процессы *передачи, хранения и переработки информации.*

К 70-ым годам ХХ века кибернетика сложилась как физико-математическая наука со своим собственным предметом исследования – кибернетическими системами.

Система, структура.

**• Системой** называется совокупность элементов, взаимосвязь и взаимодействие которых приводит к возникновению новых интегративных свойств этой совокупности, не сводимых к свойству составляющих её элементов.

Под **строением системы** подразумевают элементы, из которых она состоит и из которых могут быть образованы отдельные её части – **подсистемы**.

Система, структура (1).

• С**труктура системы** - связи и взаимодействия между её элементами, благодаря которым возникают новые интегративные свойства системы, отличные от свойств её элементов.

Характер взаимодействия элементов определяет тип систем: химические, физические, биологические, социальные.

# Кибернетическая система

- **• Кибернетическая система** множество взаимосвязанных объектов (элементов), способных воспринимать, хранить, перерабатывать и использовать информацию для управления и регулирования системой.
- Примеры:
- пчелиный рой
- государство
- компьютер

#### определение кибернетики, данное А.Н. Колмогоровым:

- Кибернетика изучает машины, живые организмы и их объединения исключительно с точки зрения их способности:
- воспринимать определённую «информацию»;
- сохранять эту информацию в «памяти»;
- передавать её по «каналам связи»;
- перерабатывать её в «сигналы», направляющие их деятельность в соответствующую сторону.

#### Математическая формализация определения Колмогорова:

- Пусть КС состоит только из одного элемента А: где A ={ x, y, z, F, G }
- x(t) входной сигнал элемента A;
- y(t) выходной сигнал элемента A;
- z(t) внутреннее состояние элемента A;
- $z(t) = F(t, x, z(t)$ пред));
- $y(t) = G(t, x, z(t)$ пред));
- надо задать  $z(0)$  и  $y(0)$  начальные усл.

#### Структурная схема одноэлементной КС:

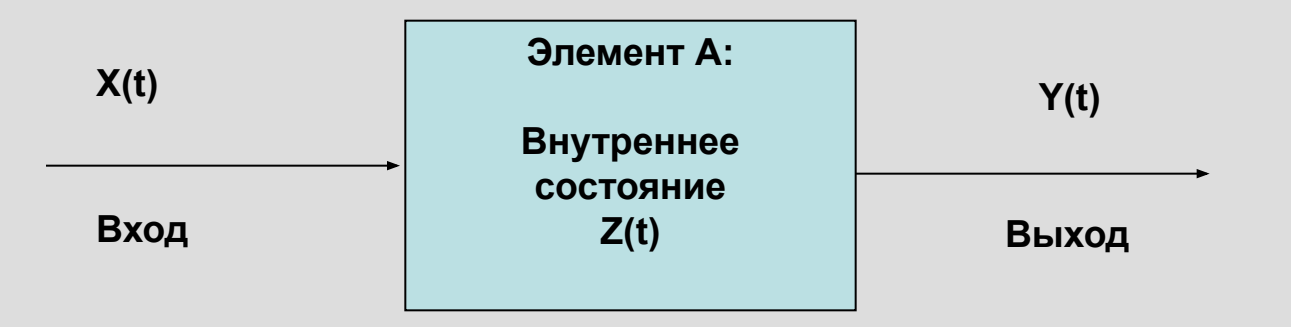

#### Структурная схема многоэлементной КС:

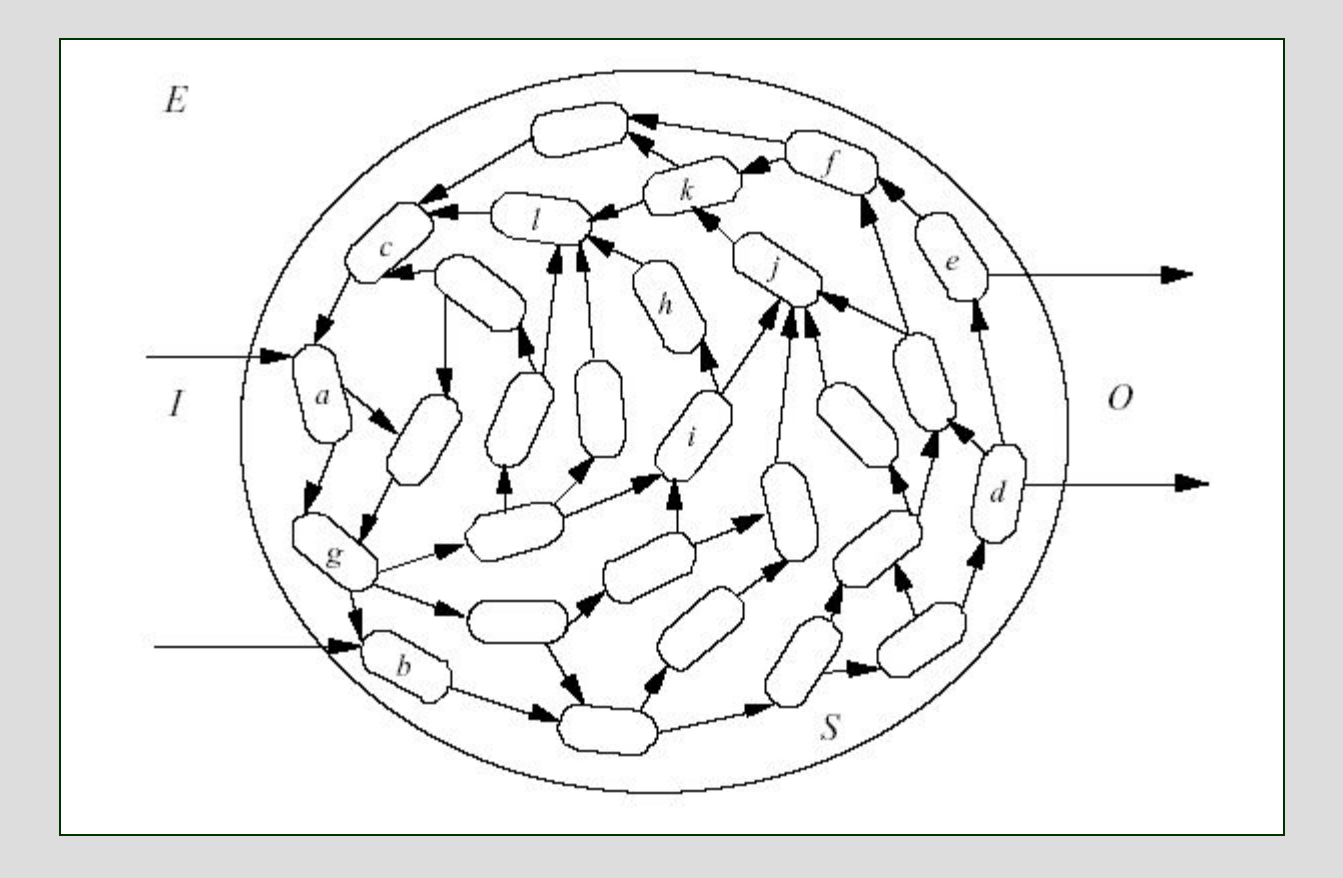

# Новый метод исследования в XX веке:

- Дедукция (математика)
- Индукция (экспериментальные науки)
- Машинный эксперимент

#### Основные этапы машинного эксперимента:

- постановка задачи;
- построение математической модели изучаемой системы;
- выбор или разработка алгоритма решения задачи;
- написание программы на основе предложенного алгоритма;
- анализ полученных результатов, сравнение модели и реального объекта;
- корректировка модели, алгоритма или программы.

Основные типы задач математического моделирования:

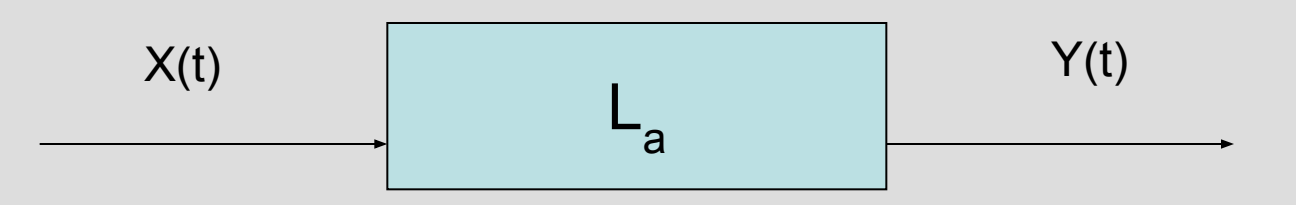

- **• Прямая задача:** заданы X(t), L и параметры «a». Надо найти реакцию системы Y(t).
- **• Обратная задача:** Задана L , параметры «a», известна реакция Y(t). Требуется определить X(t), которое вызвало заданную реакцию Y(t).
- **• Задача идентификация параметров**: задано описание системы L, вход Х(t) и реакция Y(t). Требуется уточнить параметры системы «а».
- **• «Чёрный ящик»:** Известна реакция системы Y(t) на воздействие X(t). Требуется воссоздать описание системы La так, чтобы для заданных воздействий получать заданные реакции.

### Линейные системы

1. 
$$
\text{ecl}(x) = L(x), \text{ to } L(k*x) = k*y;
$$
  
\n2.  $\text{ecl}(x) = L(x), \text{ a } y2 = L(x2), \text{ to } L(x1+x2) = y1+y2.$ 

### Лекция 4.

История развития вычислительной техники. ENIAC - первая ЭВМ. Принципы Джона фон Неймана организации ЭВМ. Схема работы УУ.

# Основные этапы развития ВТ

- **• Абак. Известен с 3 тыс. до н. э. (Древний Вавилон). Начиная с IV в. до Р.Х абак использовался для выполнения арифметических вычислений.**
- **• Известен эскиз суммирующей машины, сделанный Леонардо да Винчи (15 век).**

#### **Первую суммирующую 8 – ми разрядную машину построил Блез Паскаль (1641-1645).**

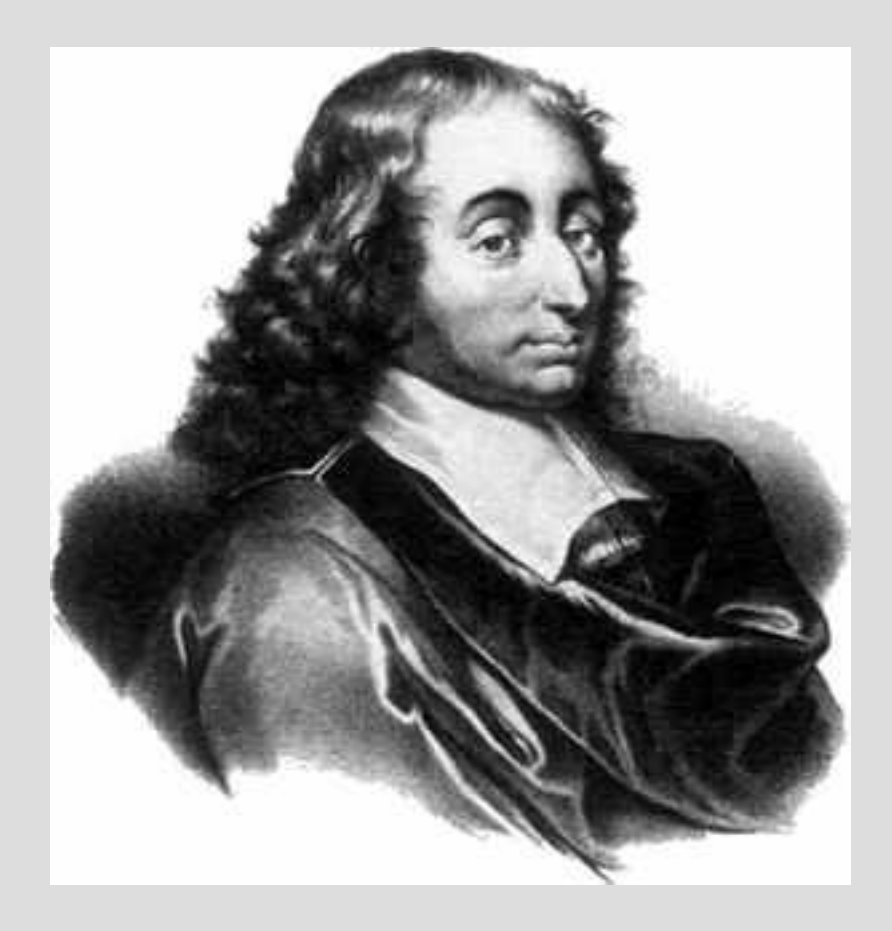

1623-1662

### **Лейбниц (1673 г.) создал первый арифмометр (выполнял все 4-е действия).**

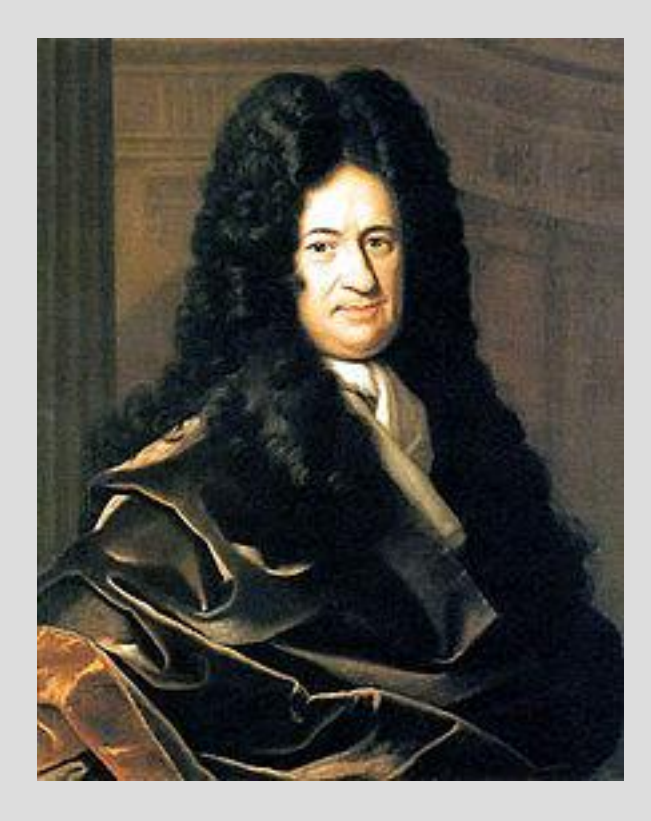

первым придумал использовать 2сс для представления чисел и выполнять вычисления в двоичной системе счисления.

1646-1716

# **Лейбниц**

В трактате «Об искусстве комбинаторики» (1666) предвосхитил некоторые моменты современной математической логики, он выдвинул идею о применении в логике математической символики и построении логических исчислений,

поставил задачу логического обоснования математики.

Готфрид Лейбниц сыграл важную роль в истории создания электронно-вычислительных машин:

он предложил использовать для целей вычислительной математики бинарную систему счисления,

писал о возможности машинного моделирования

функций человеческого мозга.

Лейбницу принадлежит термин «модель».

#### Чарльз Бэббидж в начале XIX века создал машину, структура которой аналогична современным ЭВМ

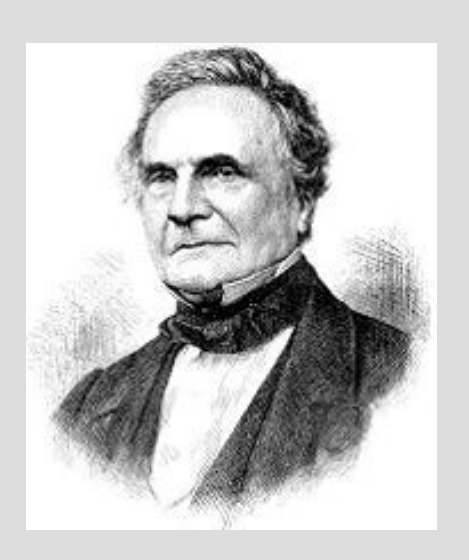

1791 - 1871

«Склад» для хранения чисел (устройство хранения данных в современных ЭВМ). «Фабрика» –вычислительное устройство (ВУ), выполняющее операции над числами (в современных ЭВМ ему соответствует процессор). Устройство управления (УУ) - также присутствует в современных ЭВМ. Устройство ввода-вывода (УВВ) данных – на печать и на перфокарты.

### Ада Лавлейс – первый программист

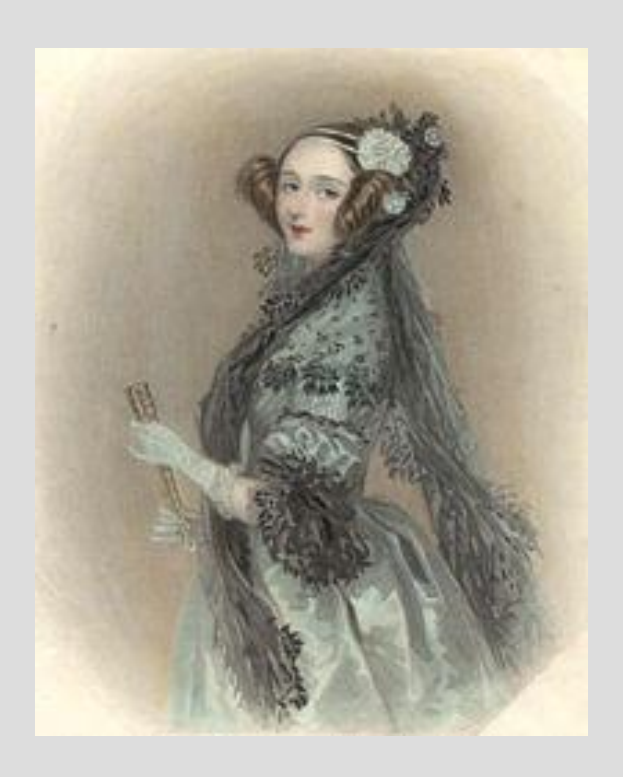

•Составила описание машины Бэббиджа. •Написала первые алгоритмы и программы для машины Бэббиджа..

#### 1815 - 1852

Конрада Цузе. Он считается создателем первой работающей программируемой ЭВМ и первого языка программирования высокого уровня.

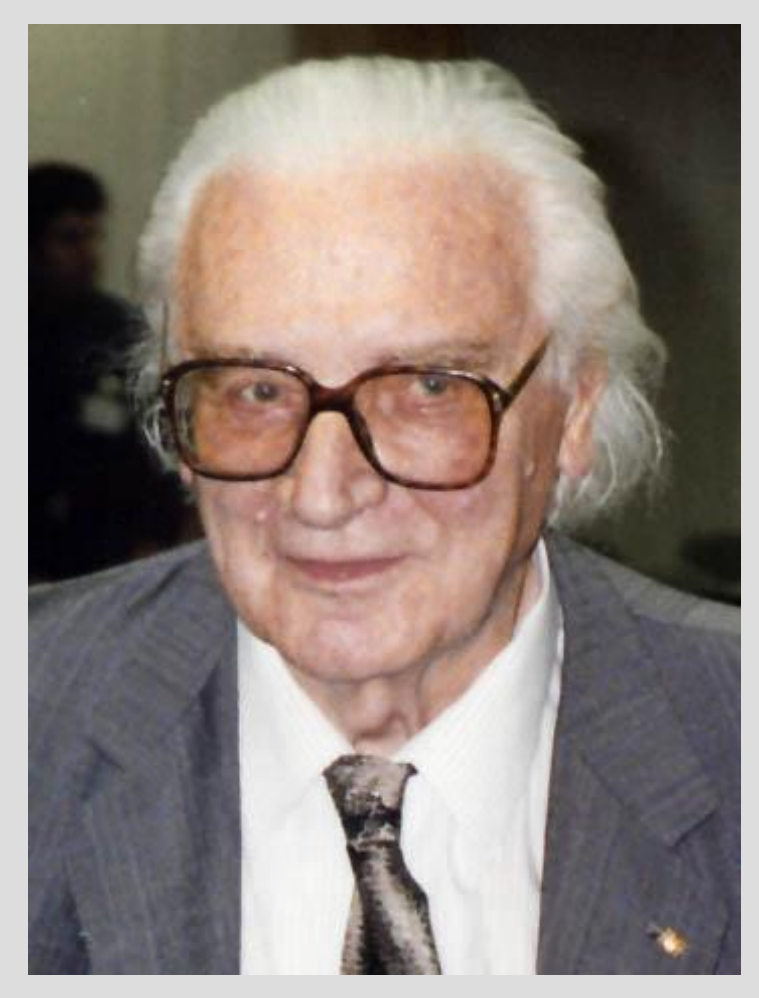

(1910 -1995).

В 1934 г. Цузе придумал модель автоматического калькулятора (Z1), которая состояла из УУ, ВУ, памяти и полностью совпадала с архитектурой современных компьютеров .

сформулировал шесть принципов работы компьютеров:

- должна использоваться двоичная система счисления;
- должны использоваться устройства, работающие по принципу да/нет;
- должен быть полностью автоматизирован процесс работы ВУ;
- процесс вычислений должен управляться программно;
- необходима поддержка арифметики с плавающей запятой, а не только с фиксированной;
- следует использовать память большой ёмкости.
- В сентябре 1950 года Цузе сконструировал машину Z4. Это был единственный работающий компьютер в Европе и первым компьютером в мире, который был продан.
- Цузе первым разработал язык программирования, не привязанный к архитектуре ЭВМ (1966 г).

### Первая ЭВМ - ENIAC

- Electronic Numerical Integrator and Automatic Calculator
- Руководили проектом Дж. Маучли и Преспера Эккерта (Пенсильванский университет).
- ( начало в 1943 г.; в 1946 (1945) была продемонстрирована ЭВМ ENIAC )

Потребляемая мощность — 150 кВт. 300 операций умножения или 5000 операций сложения в секунду. Вес - 27 тонн. Вычисления в 10 системе.

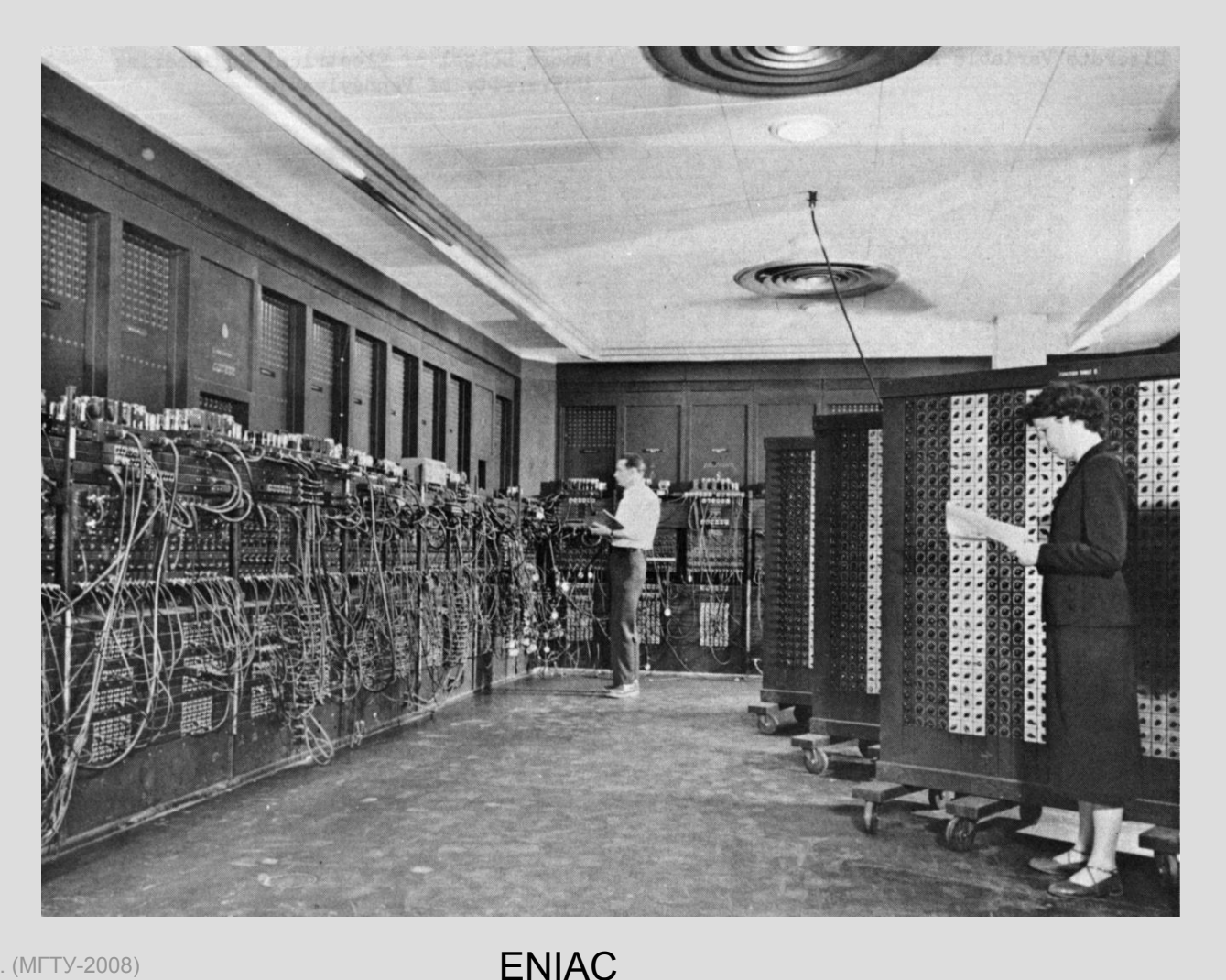

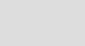
### EDVAC – вторая ЭВМ

- Electronic Discrete Variable Automatic **Computer**
- первый компьютер с хранимой в памяти программой; работал в двоичной сс.

## EDVAC

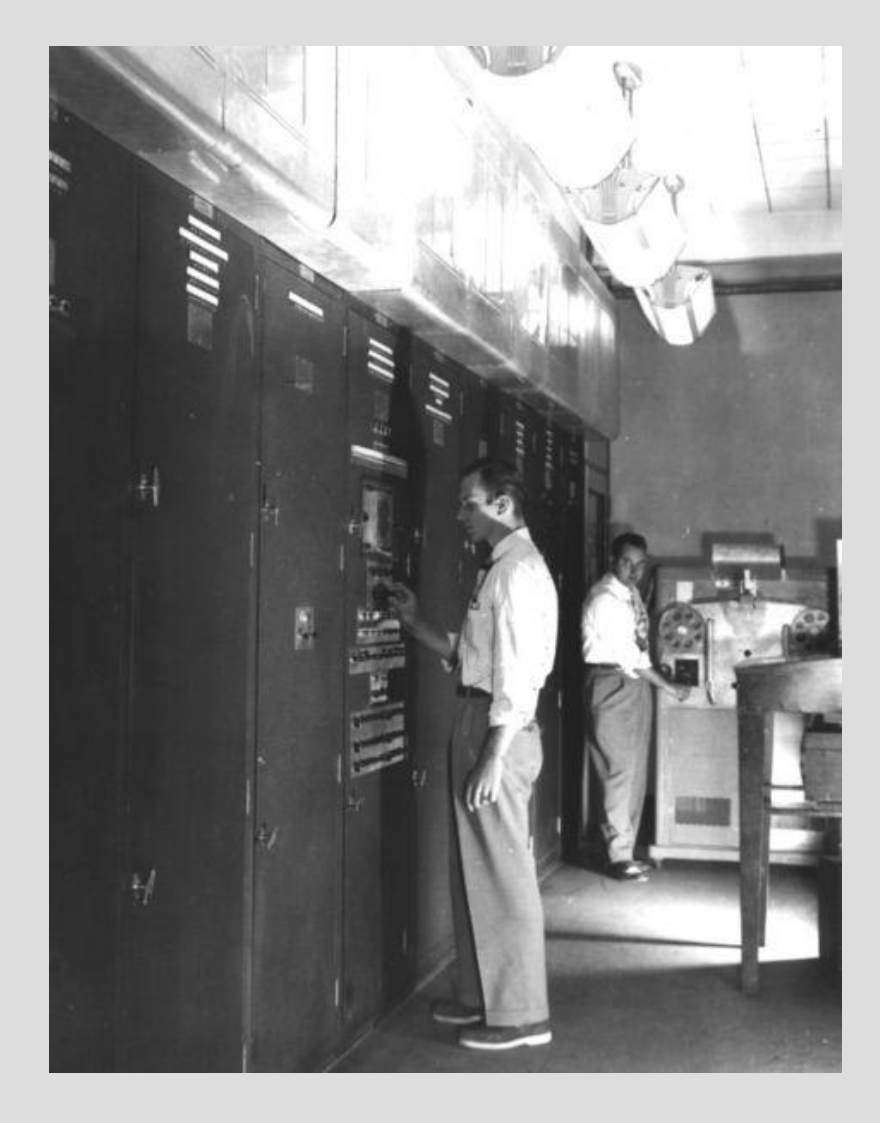

- •память 5.5 Кб
- •сложение 864 микросекунды,
- •умножения 2900 микросекунд
- •6000 электровакуумных ламп
- и 12000 диодов
- потреблял 56 кВт энергии.
- Занимаемая площадь 45,5 м²
- масса 7850 кг.
- •обслуживающий персонал 30 чел.
- •на каждую 8-часовую смену.

## Первые ЭВМ в СССР

- В СССР первая ЭВМ была запущена в регулярную эксплуатацию в 1951 г. под руководством С.М. Лебедева.
- Эта машина известна под названием МЭСМ – малая электронно счётная машина.
- В 1953 г. С.М. Лебедевым была запущена самая производительная на тот момент в Европе ЭВМ – БЭСМ (большая электронно счётная машина).

#### Принципы Дж. фон Неймана

- Основные блоки ЭВМ УУ, АЛУ, ОП или ОЗУ, ВЗУ, УВВ.
- УУ + АЛУ = процессор;
- Алгоритм представлен в виде совокупности команд = программа;
- Команда совокупность сведений, необходимых процессору для выполнения определённого действия.
- Адресный принцип.

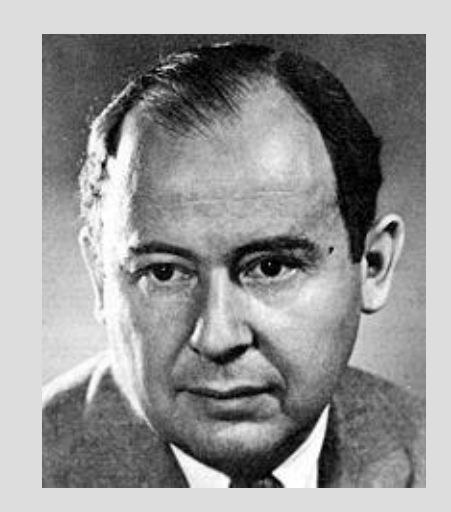

1903-1957

Принципы Дж. фон Неймана (1)

• Структура команды:

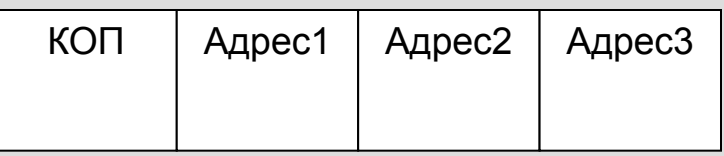

- •Данные и программа кодируются в 2сс и хранятся в оперативной памяти (ОП);
- •Человек не должен вмешиваться в работу машины; •Ход вычислений может нарушаться с помощью команд БП и УП.

#### **Принципиальная схема ЭВМ Джона фон Неймана.**

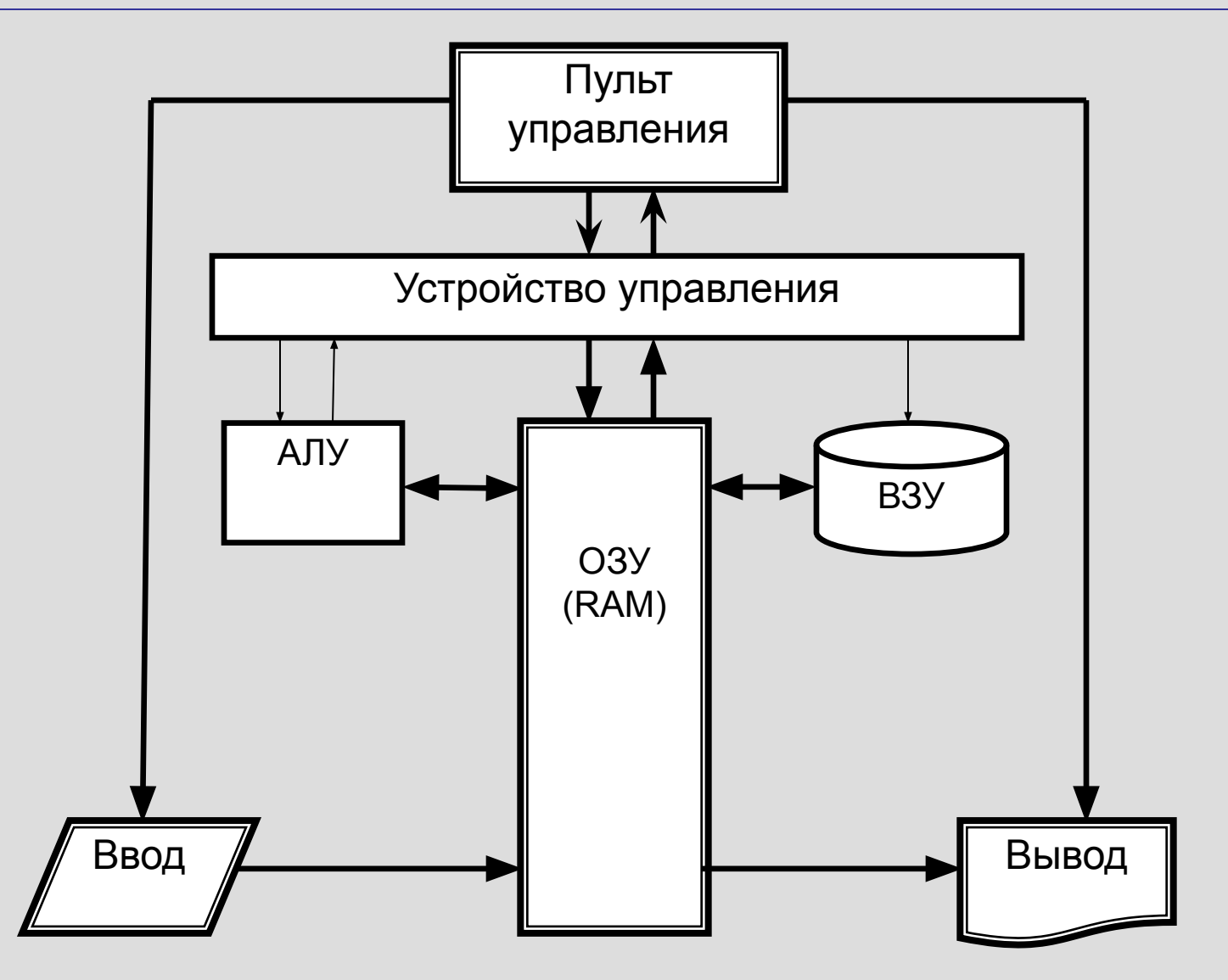

## Схема работы УУ

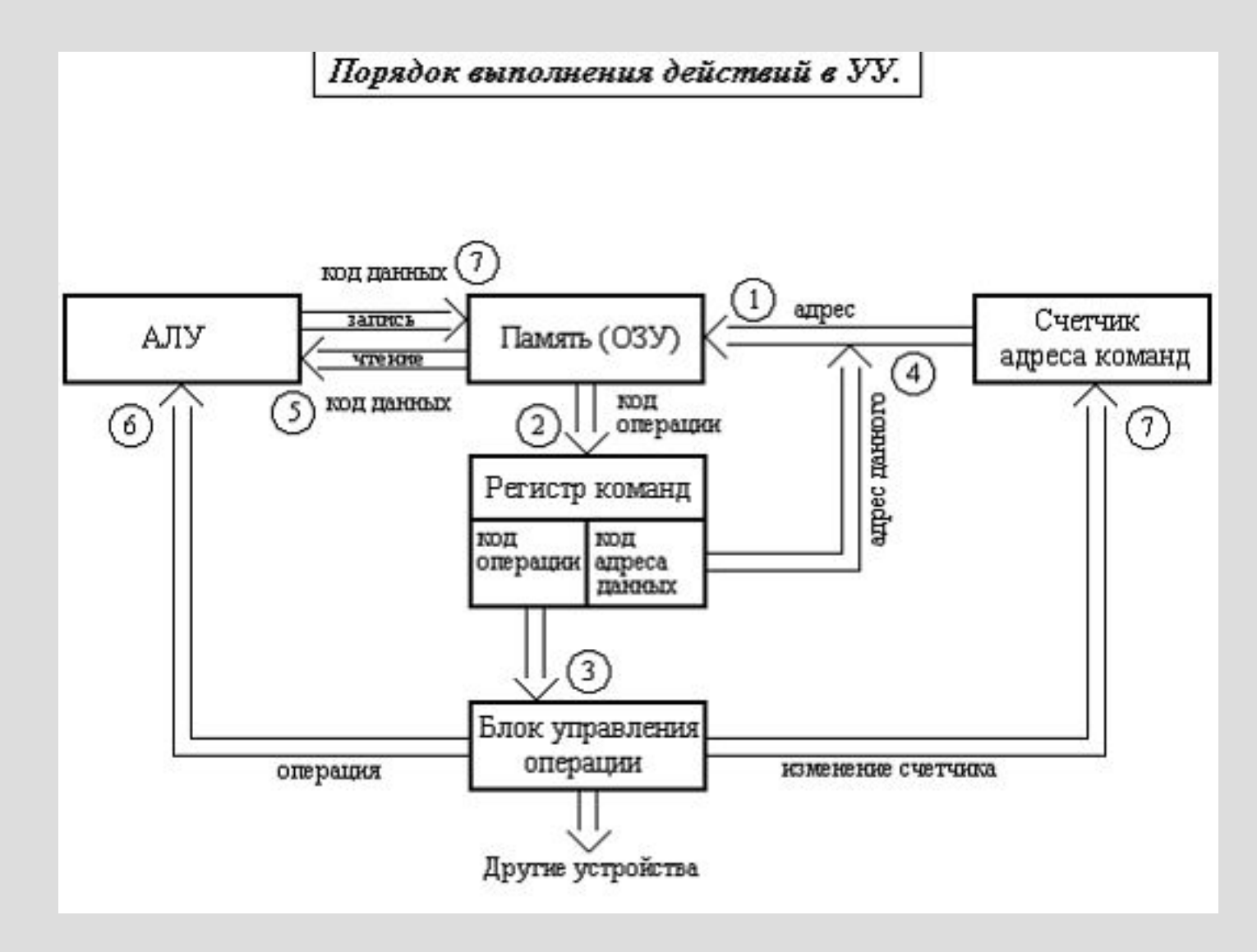

## Структурная схема ПК с обшей шиной.

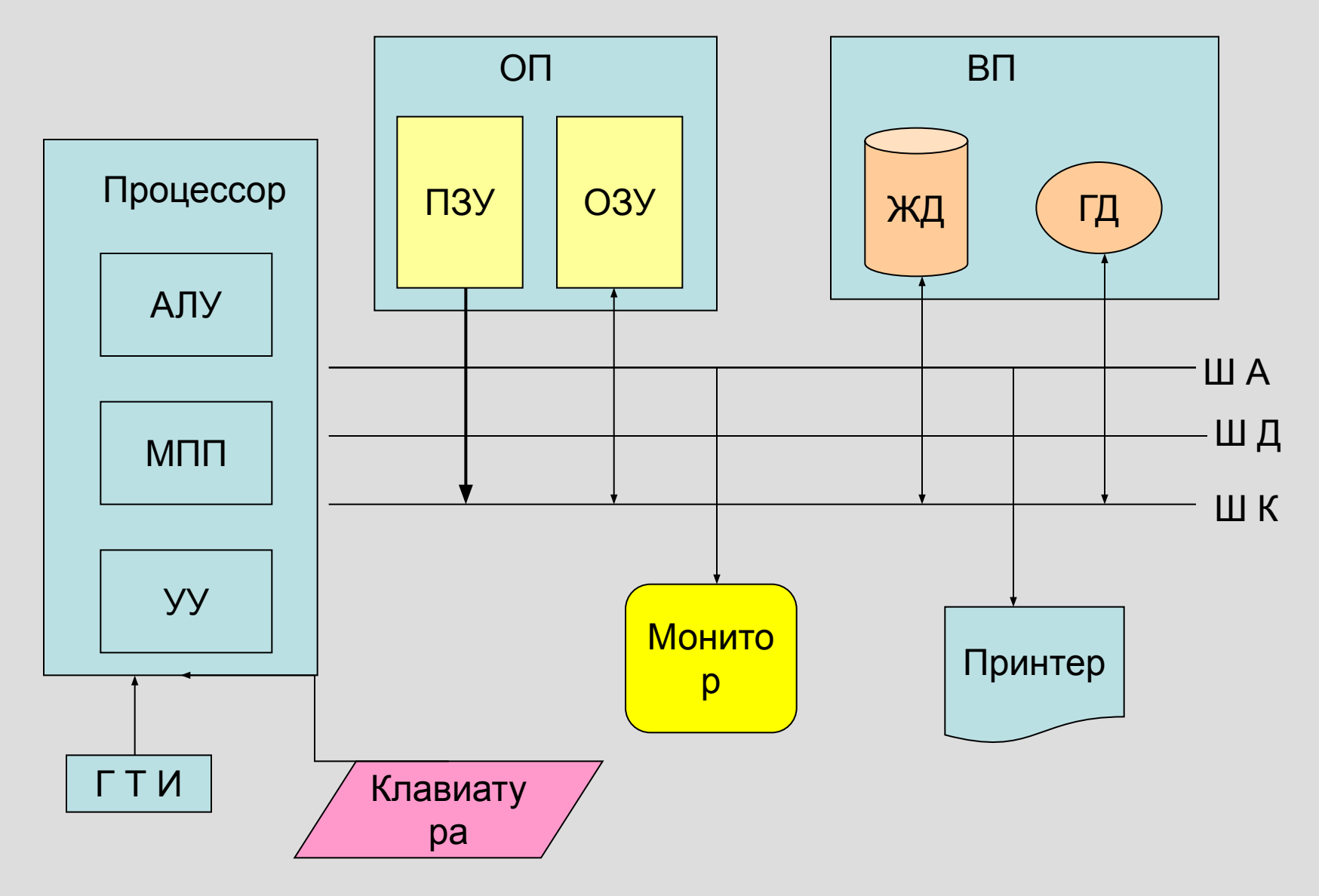

## Лекция 5.

Основы математической логики. Основные логические операции Таблицы истинности.

### Аристотель – основатель логики.

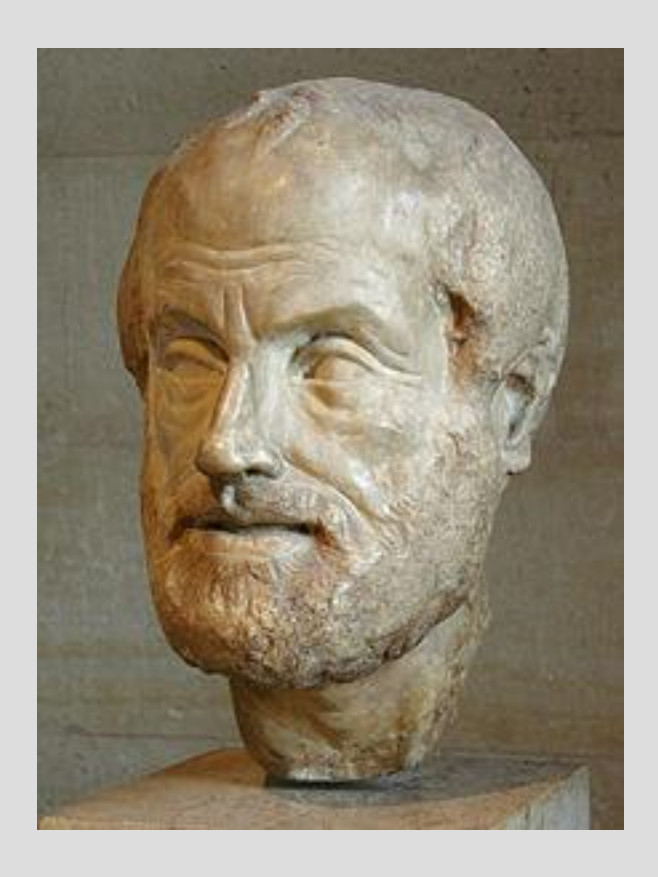

Основоположник формальной логики и силлогистики.

(384-322 до н.э.)

## Джордж Буль – основатель математической логики.

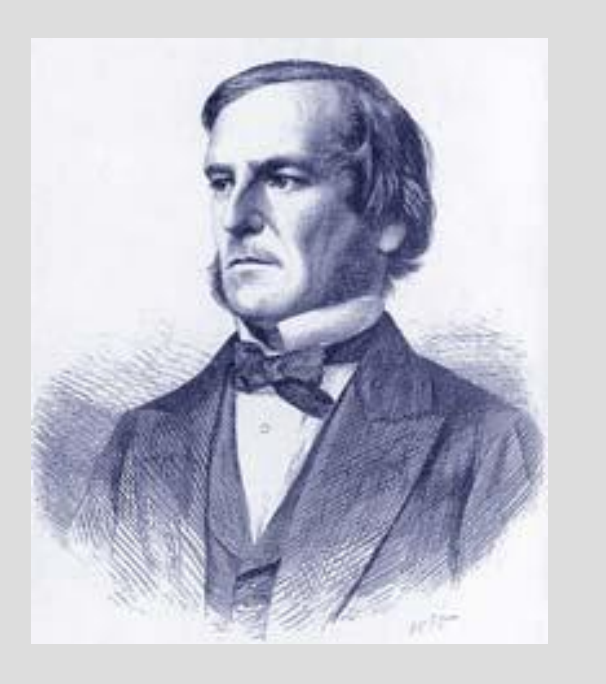

 $(1815 - 1864)$ .

- 1. Показал, что существует аналогия между алгебраическими и логическими действиями.
- 2. Придумал систему обозначений и правил для преобразования логических выражений.

## Понятие

- Понятие: с помощью **понятий** мы указываем классы, к которым принадлежат или не принадлежат мыслимые нами вещи.
- Мы имеем понятие о некоторой вещи, если знаем и можем словесно выразить, какие условия **необходимы и достаточны** для её однозначного определения.

## Необходимые условия

• Условие необходимо для данного класса вещей, если все элементы (представители) данного класса и, возможно, некоторые элементы из его дополнения удовлетворяют ему.

## Достаточные условия

• Условие достаточно для данного класса, если некоторые (м.б.все) элементы этого класса удовлетворяют ему, и ни один элемент из дополнения класса не удовлетворяет этому условию.

## Необходимые и достаточные условия

- Если некоторая вещь не может существовать без данного свойства, то оно является необходимым для данной вещи;
- Если из существования некоторого свойства следует существование вещи, то такое свойство является достаточным для этой вещи.

## Понятие(1)

- Пример: стул =
- 1) предмет мебели
- 2) предназначен для одного человека
- 3) есть спинка
- 4) нет подлокотников
- Содержание понятия совокупность необходимых условий, выражаемую понятием;
- Объём понятия –классы вещей, которые выполняют условия содержания понятия;

## <u>ждение</u>

## Простое суждение.

- Мы имеем суждение о некоторой вещи, если можем выразить словесно её отношение к другой вещи или к себе самой.
- Основная языковая форма суждения повествовательное предложение.
- Суждение может быть истинным, ложным или неопределённым.

Структура простого суждения

- субъекта суждения (S) класс вещей, о котором нечто утверждается (отрицается);
- предиката суждения (P) класс вещей, который утверждается относительно субъекта; предикат выражает то, что утверждается относительно S;
- утвердительной или отрицательной связки «есть» или «не есть», которая ставится между S и P;
- слов «все», «некоторые», «ни один», которые ставятся перед субъектом.

$$
E \quad \equiv \quad E \quad \Rightarrow
$$

## Структура простого суждения(1)

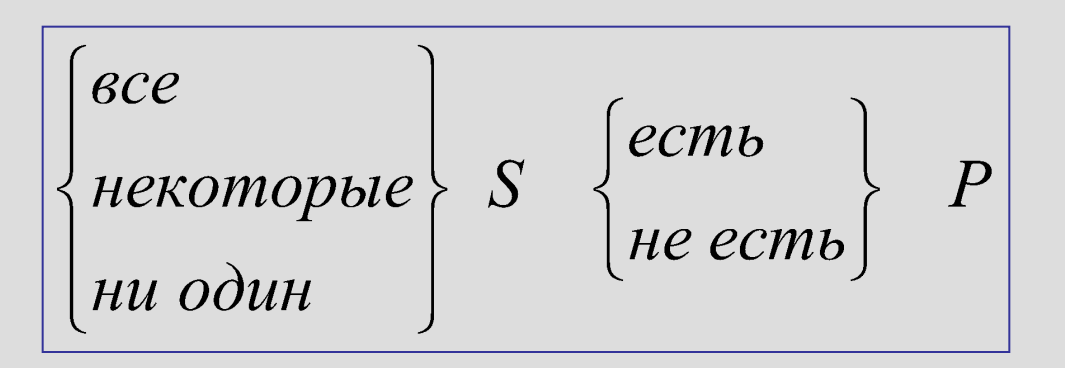

Примеры:

Все хотят быть счастливыми.

Некоторые студенты пропускают лекции. Ни один человек не хочет быть больным. Некоторые чиновники не берут взятки. Есть люди, которые любят только себя.

### Виды суждений:

. В традиционной логике принято разделять суждения по модальности,

т. е. по характеру связи между субъектом и предикатом, на три вида:

1) вероятностные - "5, вероятно, есть Р",

- 2) ассерторические "S есть Р" и
- 3) аподиктический "S необходимо есть Р".

### Виды суждений (продолжение):

В суждениях первого вида отражаются возможные связи между субъектом и предикатом, например: "Илиада" есть, вероятно, продукт коллективного творчества";

 Ассерторическое суждение утверждает наличие действительно существующей связи между субъектом и предикатом, напр.: "Киев расположен на берегу Днепра";

Аподиктическое суждение выражает необходимую связь субъекта и предиката: "Вокруг проводника, по которому проходит электрический ток, возникает магнитное поле".

Если ассерторические суждения используются для констатации фактов, то в Аподиктических суждениях выражаются законы природы. Различие между первыми и вторыми не может быть усмотрено из самой формы суждений и является не вполне определенным. Необходимость А. суждения должна быть обоснована с помощью теоретического доказательства.

## Истинные и ложные суждения

- **• Суждение истинно**, если в нём утверждается связь между объектом и признаком имеющая место в действительности, или отрицается связь, не имеющая места в действительности.
- **• Суждение ложно**, если …..
- Истина обозначается True, T, 1, И
- Ложь False, F, 0, Л.

## Сложные суждения:

- Сложные суждения состоят из нескольких простых, соединённых различными логическими союзами:
- «Неверно, что 3 чётное число»,
- «Солнце светит И идёт дождь»,
- «  $2 > 0$  или  $2 < 8$ ».
- « если все углы треугольника равны 60°, то треугольник равносторонний »,
- «Я поеду ИЛИ на автобусе ИЛИ на такси».
- «Для А необходимо и достаточно В»

#### Отрицание Конъюнкция Дизъюнкция

#### «не А»

#### $A\&B$  A and B  $A\wedge B$

#### A or B или A \/ B

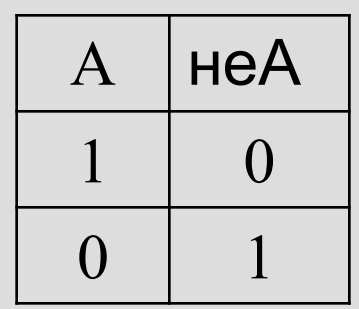

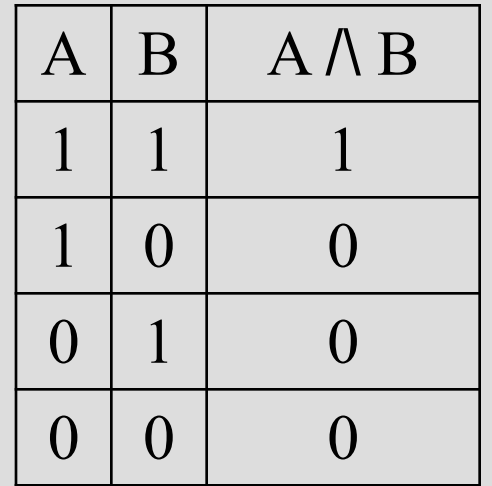

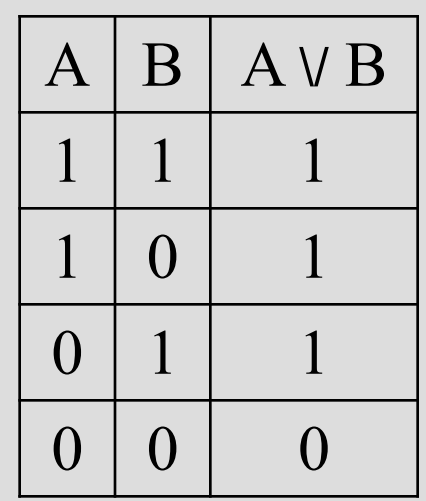

## Сильная дизъюнкция Импликация

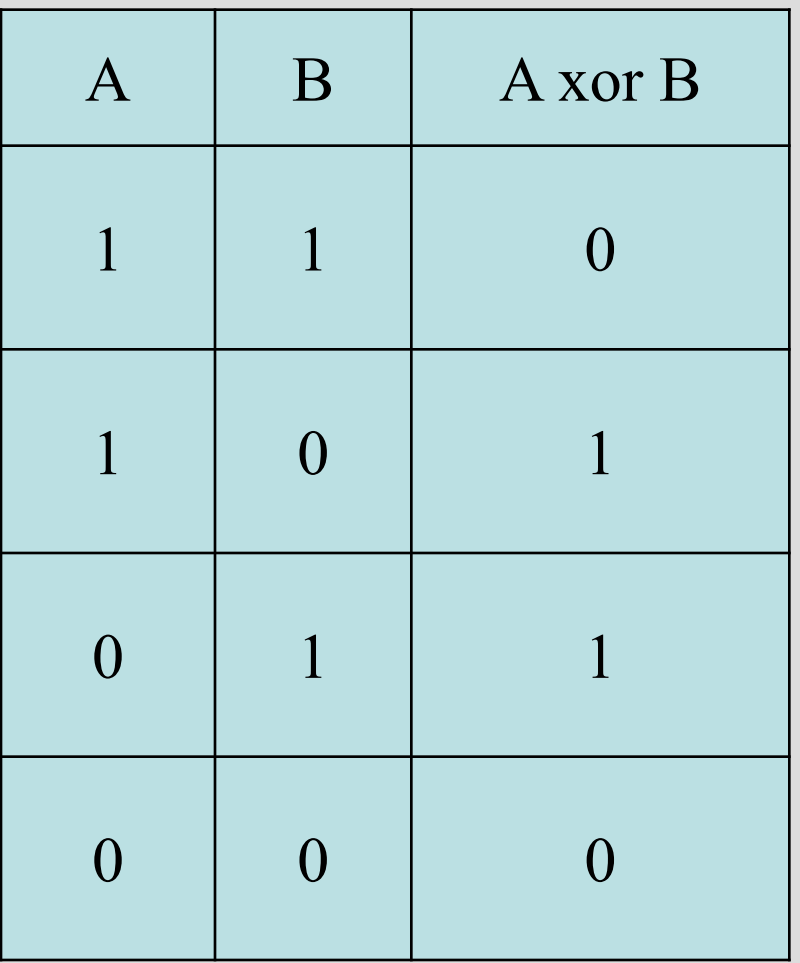

### А xor B если A, то В

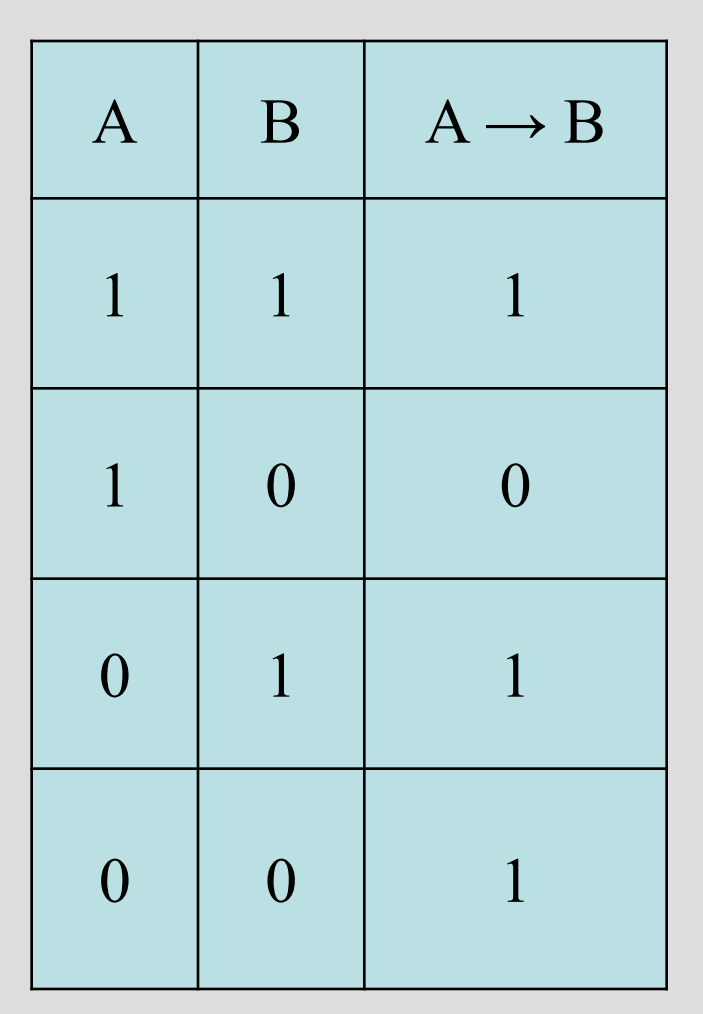

## Отрывок из «Дорожных жалоб»

• Иль чума меня подцепит, Иль мороз окостенит, Иль мне в лоб шлагбаум влепит Непроворный инвалид.

Иль в лесу под нож злодею Попадуся в стороне, Иль со скуки околею Где-нибудь в карантине.

## Эквиваленция -

 – это логическая связка, которая выражается словами «А тогда и только тогда, когда В », «для А необходимо и достаточно В».

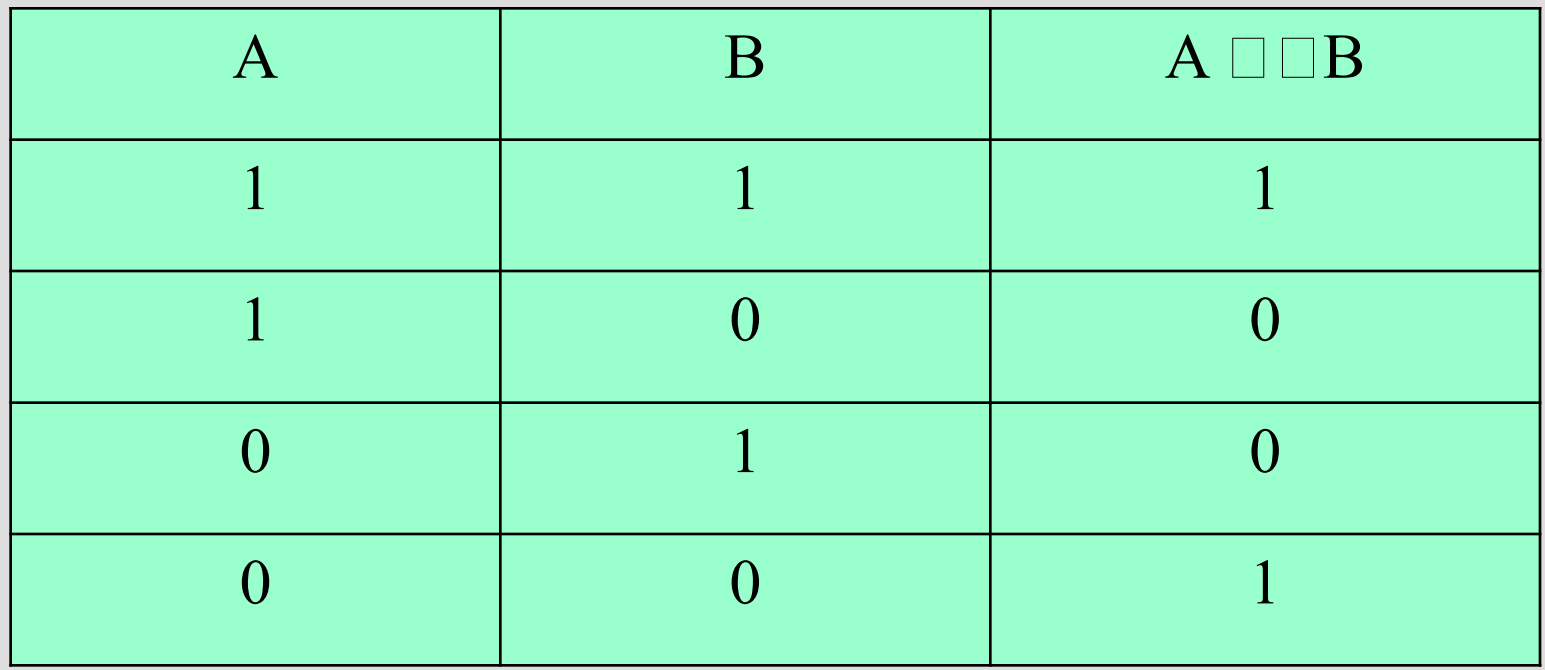

Приоритет выполнения логических операций:

- отрицание,
- конъюнкция,
- дизъюнкция,
- сильная дизъюнкция,
- импликация,
- эквиваленция.

 $A \wedge B \vee C = (A \wedge B) \vee C;$ не  $A \vee B \square C = ((he A) \vee B) \square C;$ 

## Таблица истинности (пример)

#### не  $A \vee B \rightarrow A \wedge$  не В

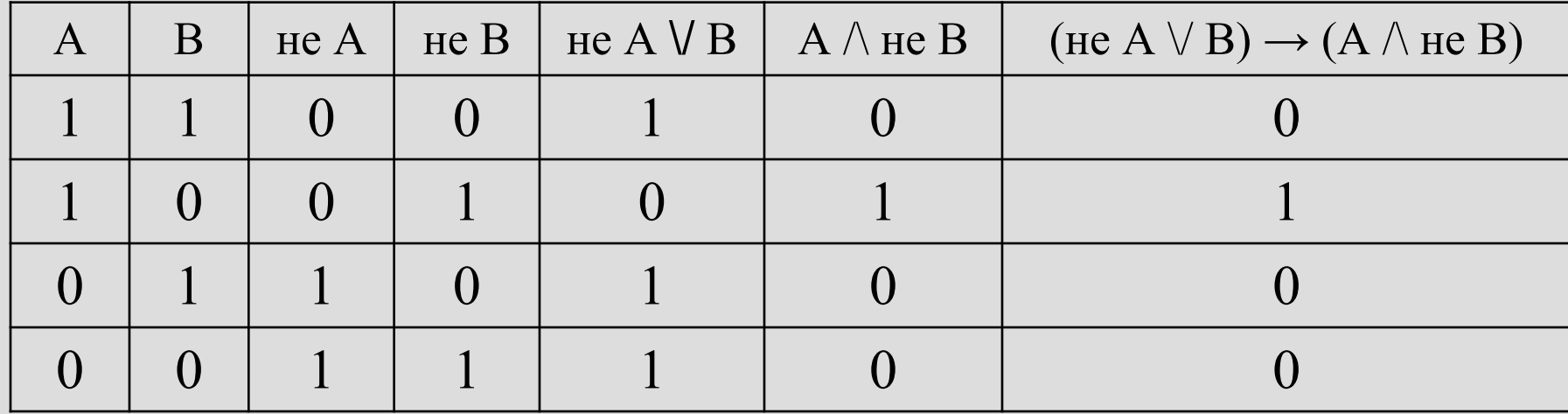

#### правила преобразования логических **выражений**

- не (не  $A$ ) =  $A$
- $A \wedge A = A$
- $A \wedge 1 = A$
- $A \wedge 0 = 0$
- $A \wedge H$  не  $A = 0$
- $A \vee A = A$
- $A \vee 1 = 1$
- $A \lor 0 = A$
- $A \vee A = 1$

 $\bigtriangledown$ А / (В  $\vee$  A) = A 3аконы де Моргана:  $\forall A \vee (B \wedge A) = A$ 

$$
A \rightarrow B = \text{He } A \vee B
$$

$$
\overline{A \wedge B} = \overline{A} \vee \overline{B}
$$

$$
\overline{A \vee B} = \overline{A} \wedge \overline{B}
$$

- A  $\vee$  (B  $\wedge$  C) = (A  $\vee$  B)  $\wedge$  (A  $\vee$  C);
- $A \wedge (B \vee C) = (A \wedge B) \vee (A \wedge C);$
- дистрибутивность
- $A \wedge (B \wedge C) = (A \wedge B) \wedge C$ ; A  $\vee$  (B  $\vee$  C) = (A  $\vee$  B)  $\vee$  C;
- ассоциативность
- $A \wedge B = B \wedge A;$  $A \vee B = B \vee A$ ;
- коммутативность

## Свойства логических операций:

## Пример: упростить формулу:

# $(A \vee B \rightarrow A \vee B) \wedge B =$  $(A \vee B \vee A \vee B) \wedge B =$  $=(A \vee B \vee A \vee B) \wedge B=$  $=(A \vee B) \wedge B = B$

#### Пример: составить таблицу истинности для  $(A \rightarrow B) \wedge (C \rightarrow A)$

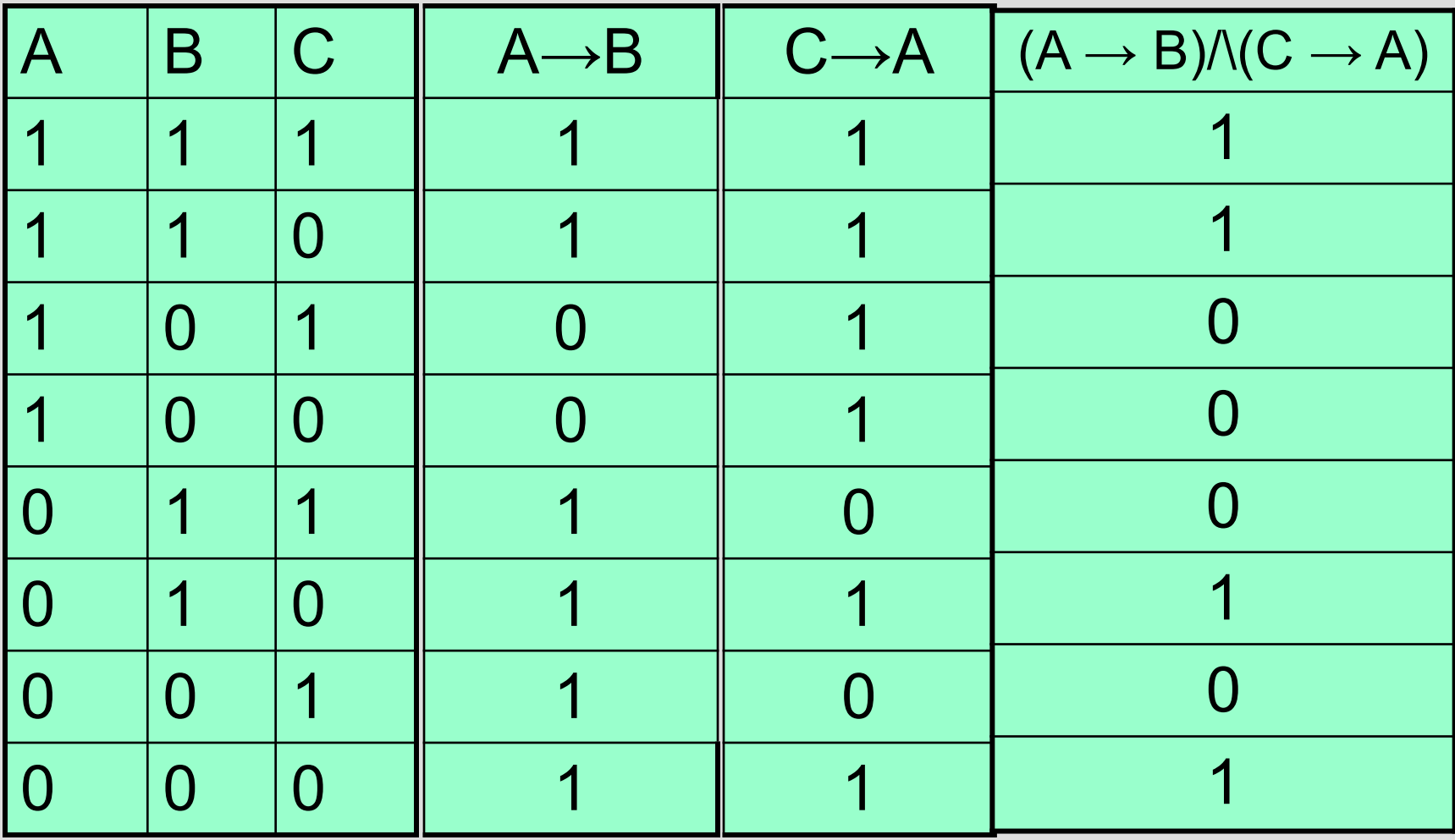

#### Схема работы RS триггера

Триггер – электронное устройство, с помощью которого можно записывать, хранить и считывать двоичные коды. Триггер имеет два устойчивых состояния: одно принимается за ноль (0), другое за единицу (1).

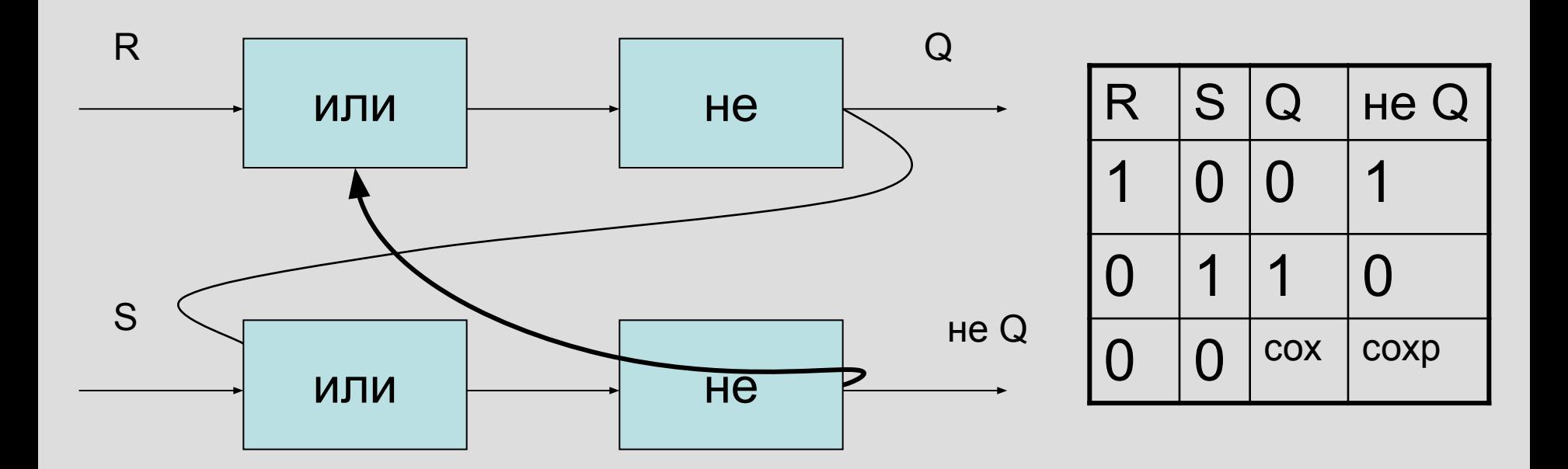

недопустимая комбинация: R=1 и S=1

## Логика и релейно-контактные схемы

Каждой РКС можно поставить в соответствие формулу алгебры логики.

- 1. переключатели (реле, электр. лампы, полупроводники)
- 2. провода
- вход и выход схемы.

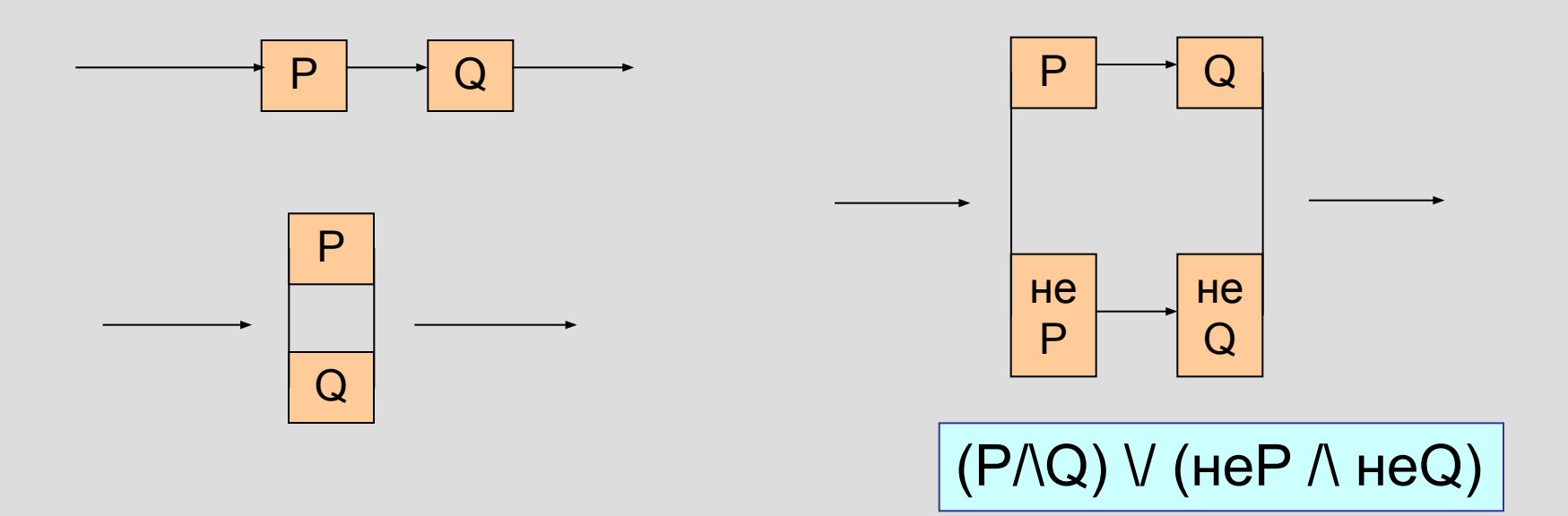

## Лекция 6 и 7.

Системы счисления. Позиционные системы. 2сс, 8сс, 16сс. Перевод чисел из одной сс в другую. Представление чисел в ЭВМ. Числа с плавающей и фиксированной точкой.
#### Системы счисления.

**• Система счисления** – совокупность приёмов и правил для изображения чисел с помощью символов, имеющих определённые количественные значения.

Узловые и алгоритмические числа. Системы счисления **позиционные и непозиционные:** В римской сс узловые числа: I, V, X, L, C, D, M

#### II, III, IV, VI, VII, VIII, IX, LX , CXXI

# • Основание сс – количество цифр сс; или количество единиц младшего разряда, которое равно одной единице соседнего старшего разряда.

- 
- Пример: 535.15 или 3433.537

#### Позиционная система

### Примеры чисел в 3сс:

- Троичная система; основание = 3,
- используются три цифры {0,1, 2},
- 211<sub>3</sub>, 102.21<sub>3</sub>
- В троичной системе
	- 1+2=10; ( три в десятичной)
	- 12+1=20 (в десятичной 5+1 = 6)

Общее правило для изображения чисел в позиционной системе счисления

- Задано основание системы счисления натуральное В >1.
- Заданы цифры (алфавит) системы счисления Ai, i=1,2, ... В (т.е. их В штук).
- Позицонная запись числа Х:

$$
X = R_{m}R_{m-1}....R_{1}R_{0} \bullet R_{-1}R_{-2}....R_{-k}
$$

ИЛИ

$$
X = R_m B^m + R_{m-1} B^{m-1} + \dots R_1 B^1 + R_0 B^0 +
$$
  
+R<sub>-1</sub>B<sup>-1</sup> + R<sub>-2</sub>B<sup>-2</sup> + ...R<sub>-k</sub>B<sup>-k</sup>

$$
X = \sum_{s=-k}^{m} R_s * B^s
$$

# Пример:

• запись X= 3269.721 означает:

$$
X = 3*103 + 2*102 + 6*101 + 9*100 + 7*10-1 + 2*10-2 + 1*10-3
$$

### Первые 16 натуральных чисел в 2сс:

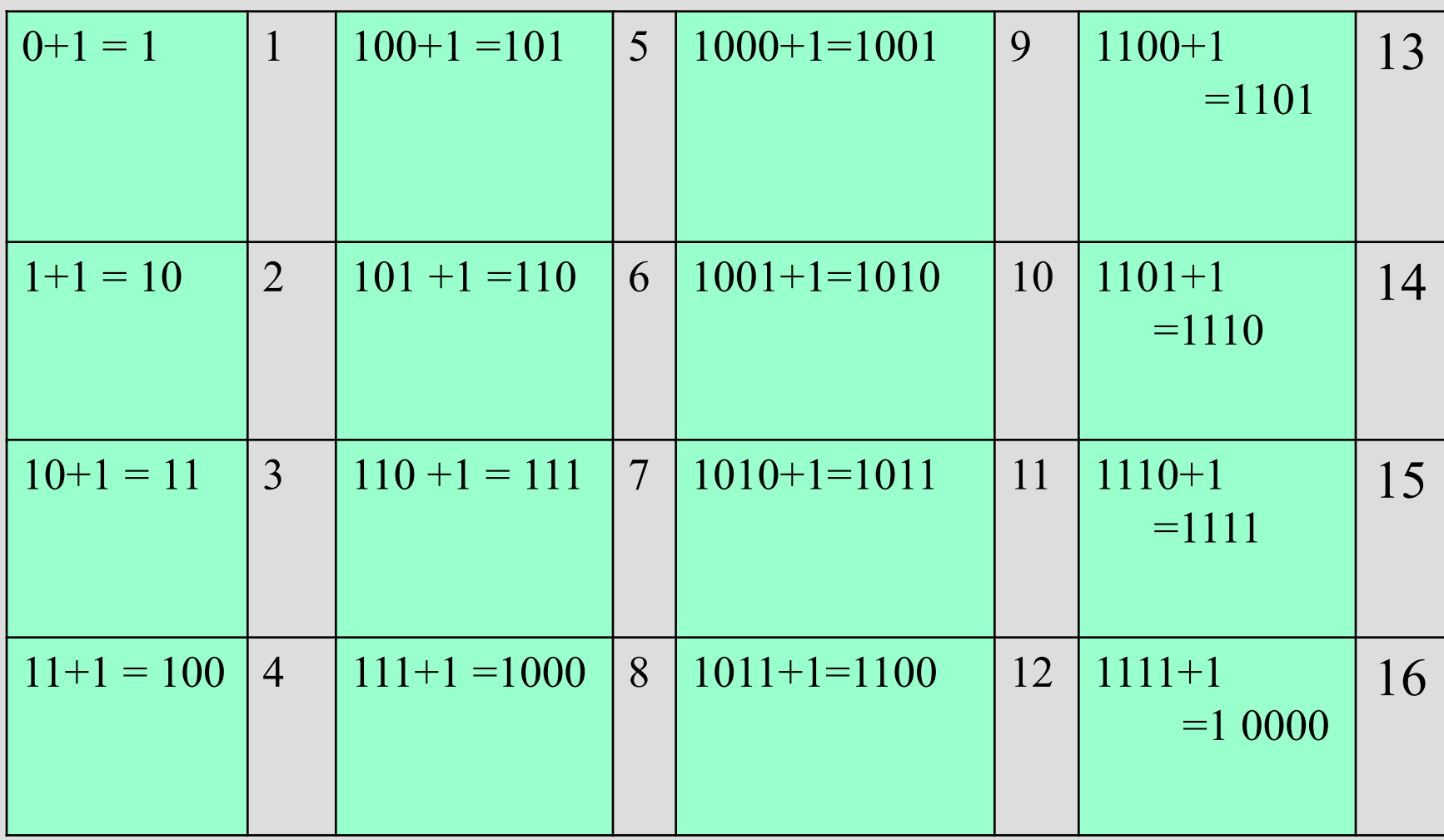

# Восьмеричная сс:

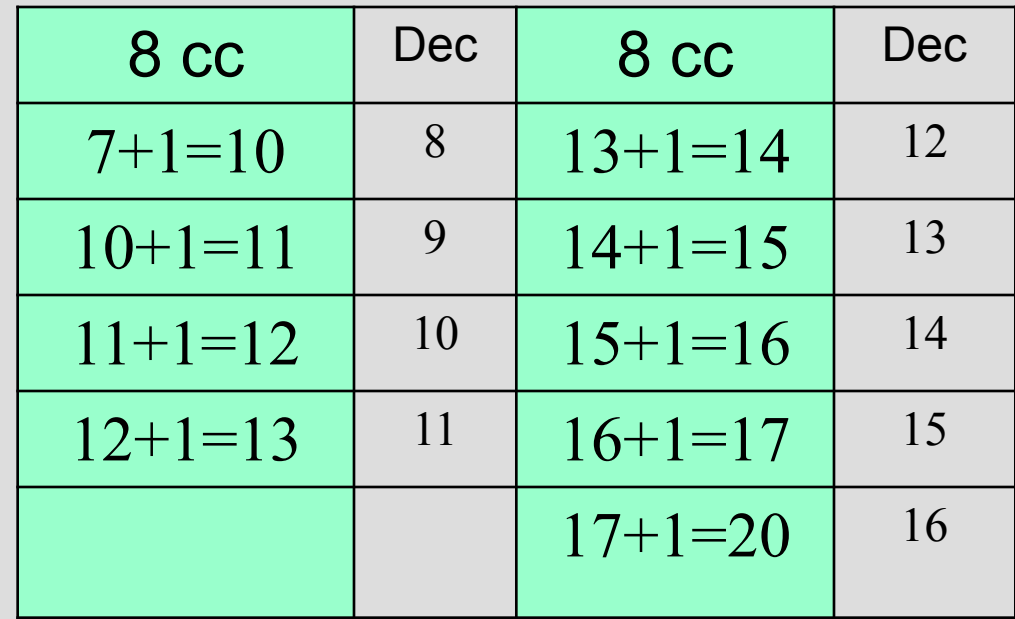

# 16 сс:

- В 16сс используются 16 цифр
- первые десять это 0, 1, 2,… 9,
- недостающие цифры изображают с помощью букв A, B, C, D, E, F:
- $A = 9 + 1$  (10),  $B = A + 1$  (11),  $C = B + 1$  (12),
- D=C+1 (13),  $E=D+1$  (14),  $F=E+1$  (15),
- $F+1=10$ <sub>16</sub>.

#### Сводная таблица (первые 16 натуральных)

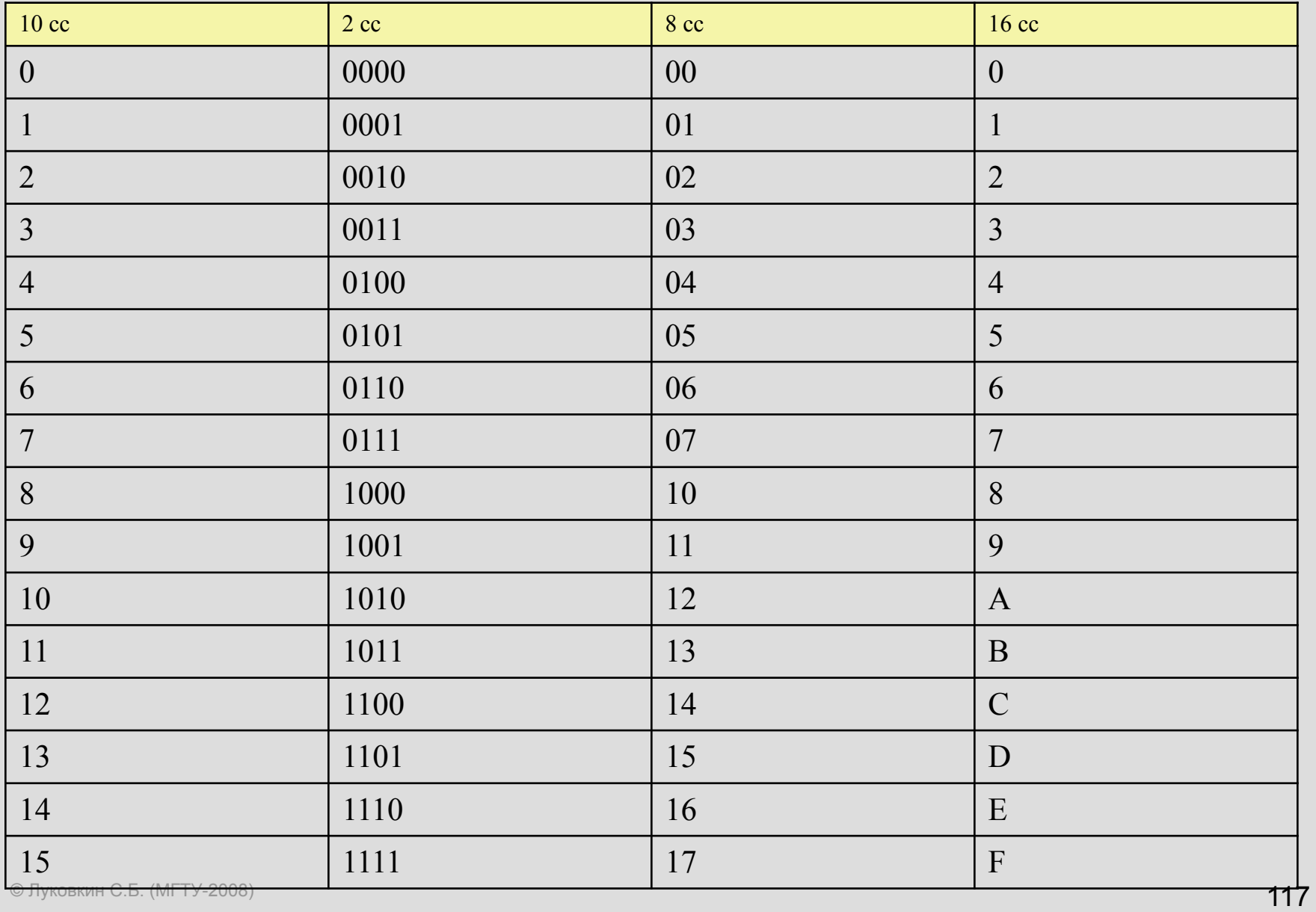

### Перевод из 2сс □ 10сс

7 6 5 4 3 2 1 0 -1 -2 -3  $11100101.101 =$ 

> $= 1 * 2^7 + 1 * 2^6 + 1 * 2^5 + 0 * 2^4 + 0 * 2^3 + 1 * 2^2 + 0 * 2^1 + 1 * 2^0 +$  $+1*2^{-1}+0*2^{-2}+1*2^{-3}=$  $= 128 + 64 + 32 + 4 + 1 + \frac{1}{2} + \frac{1}{8} = 229\frac{5}{8}$

### Перевод из 10сс в 2сс числа 58.73

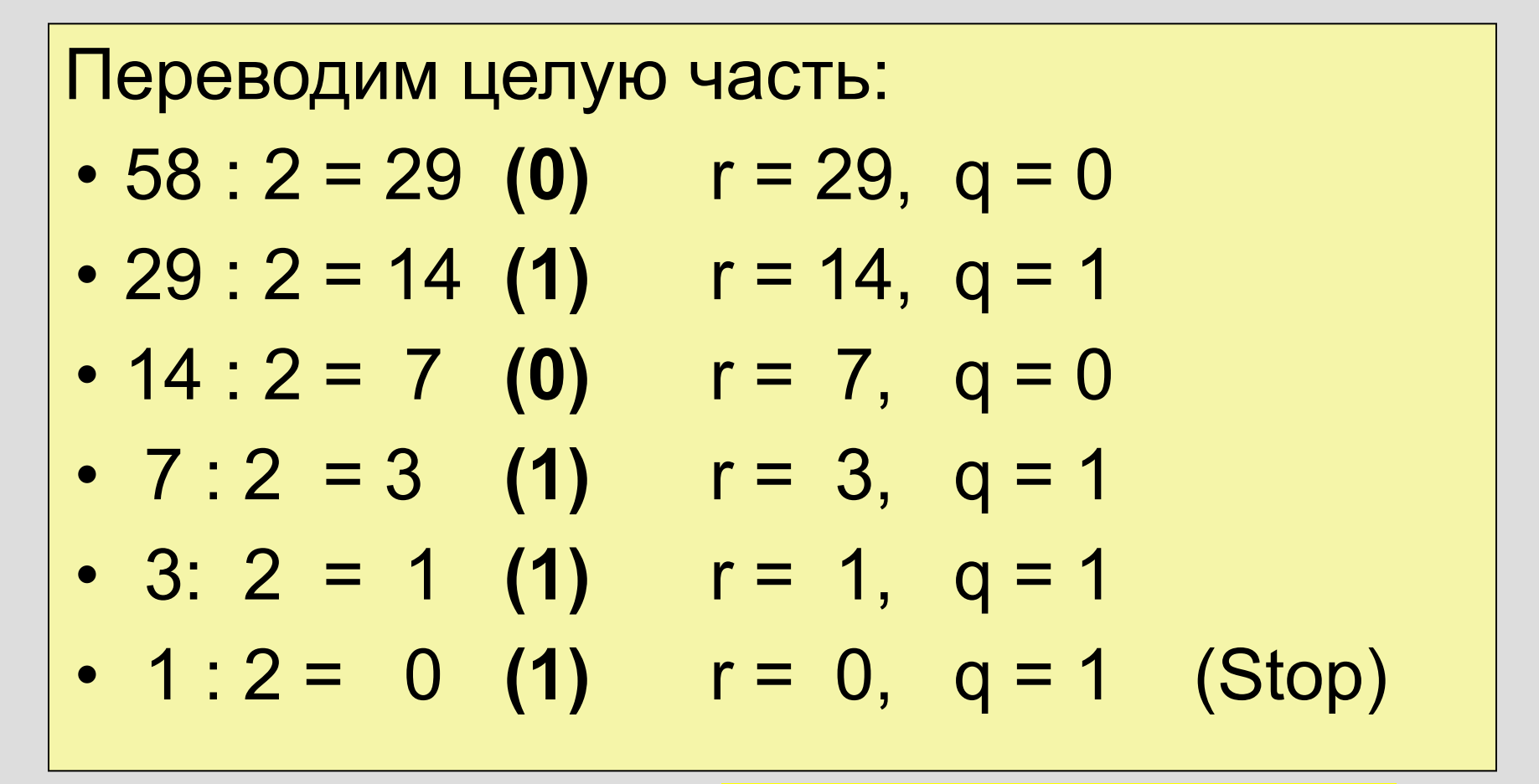

r – частное; q - остаток

 $58 = 111010<sub>2</sub>$ 

## Переводим дробную часть числа 58.73

- 0. 73  $*$  2 = 1. (46) **r =1**, q= 0.46
- $\cdot$  0. 46  $\cdot$  2 = 0. (92)  $r = 0$ , q = 0.92
- 0.  $92 * 2 = 1$ . (84) **r =1**, q= 0.84
- $\cdot$  0. 84  $\star$  2 = 1. (68)  $\cdot$  = 1, q = 0.68
- $\cdot$  0.68  $\star$  2 = 1.(36) **r =1**, q = 0.36
- и так далее
- $\cdot$  0.73  $\approx$  0.10111…

r – целая часть; q – дробная часть

OTBET:

\n
$$
5\frac{6}{12}.73 = 101010.10111...
$$

#### Если знаменатель дроби является степенью основания СС

#### Пример

- Записать в двоичной системе дроби 3/4, 5/8, 13/16:
- 3 =  $11_2$ ,  $4 = 100, \rightarrow 3/4 =$  $(11/100)_{2} = 0.11;$ •  $5 = 101, 8 = 1000, \rightarrow 5/8 =$  $(101/1000)_{2} = 0.101;$ • 13 = 1101<sub>2</sub>, 16 = 10000<sub>2</sub>  $\rightarrow$  13/16 =  $(1101/10000)_{2} = 0.1101$

Для перевода чисел из 2сс в 16сс применяется следующий приём:

- Двоичную запись числа надо разбить на группы цифр по 4 (на тетрады), начиная от разделителя влево и вправо (если число дробное).
- Левую и правую тетрады дополняем, если надо, нулями. Каждую двоичную тетраду нужно заменить на соответствующую цифру в 16сс, используя таблицу.

### Пример: из 2сс в 16сс:

#### $111011001.110111 =$

#### $1$  1101 1001 . 1101 11 =

#### $0001$  1101 1001. 1101 1100 =

#### $= 1D9$ , DC

# Перевод из 16сс в 2сс:

- каждую цифру числа, записанного в 16сс, нужно заменить на соответствующую двоичную тетраду из таблицы:
- **A7C.2F = 1010 0111 1100. 0010 1111;** • A 7 C 2 F

# $2cc \square$  8cc и наоборот:

- 1) Разбиваем двоичную запись на триады; каждую триаду заменяем на 8-ую цифру:
- 11101 = 011 101 =  $35<sub>8</sub>$
- 2) из 8cc в 2cc:  $42_{\rm s}$  = 100 010

#### Числа с фиксированной и плавающей точкой.

- Систему с фиксированной запятой обозначают как P( b, t, f );
- где b основание системы счисления,
- t количество разрядов для записи числа,
- f количество разрядов для записи дробной части.

```
Пример: Р(10, 4, 1)
```

```
min = -999.9; max = 999.9
```
## Числа с фиксированной точкой.

- Система P( b, t, f ) используется в современных ЭВМ **только для записи целых чисел в двоичной системе**
- **• (со знаком и без знака)**,
- то есть при  $b = 2$ ,  $f = 0$ ;
- t может равняться 8, 16, 32

# Числа с фиксированной точкой (1).

- целые без знака в системе  $P( 2, 8, 0)$ :
- биты нумеруются справа налево, начиная с нуля:
	- 7 6 5 4 3 2 1 0
	- 1 0 1 0 0 1 1 0 =

 $1*2^7+0*2^6+1*2^5+0*2^4+0*2^3+1*2^2+1*2^1+0*2^0=$  $= 128 + 32 + 4 + 2 = 166$ 

# Теорема:

• максимальное целое (без знака), которое можно записать с помощью n бит равно:

$$
2^{n}-1
$$
  
Доказательство:  

$$
x = \frac{1}{2} \log_{10} \dots \log_{10} 1
$$
  

$$
x + 1 = 1 \log_{10} \dots \log_{10} 0 = 2^{n}
$$
  

$$
x = 2^{n}-1.
$$

# Числа с фиксированной точкой (2).

#### Целые co знаком

- старший бит хранит знак: 0 для «+»; 1 для «-»
- для записи отрицательных чисел используется дополнительный код;
- Правило получения дополнительного кода отрицательного числа - А:
- 1) записываем двоичный код числа +А и дополняем его до нужного числа битов (8, 16, 32);
- 2) делаем инверсию полученного кода;
- 3) прибавляем 1 к младшему разряду  $\square$ получаем двоичный код отрицательного числа -А.
- Записать дополнительный 8 битовый код числа  $-95.$
- 1) 95 в двоичном коде:

 $95 = 64 + 16 + 8 + 4 + 2 + 1 = 1011111$ .

- 2) Дополним этот код слева нулём до 8 бит: 0101 1111.
- 3) Сделаем инверсию: 1010 0000
- 4) Прибавим 1 к младшему разряду 1010 0001 - это код числа -95
- 5) Проверим: 0101 1111
	- 1010 0001
	- 1 0000 0000

## Примеры ( 8 битовые)

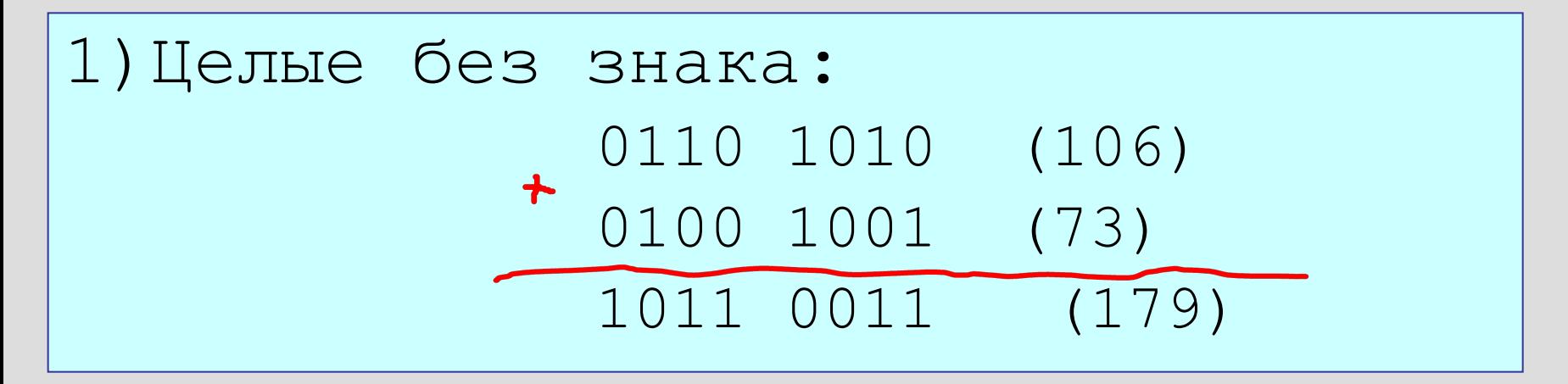

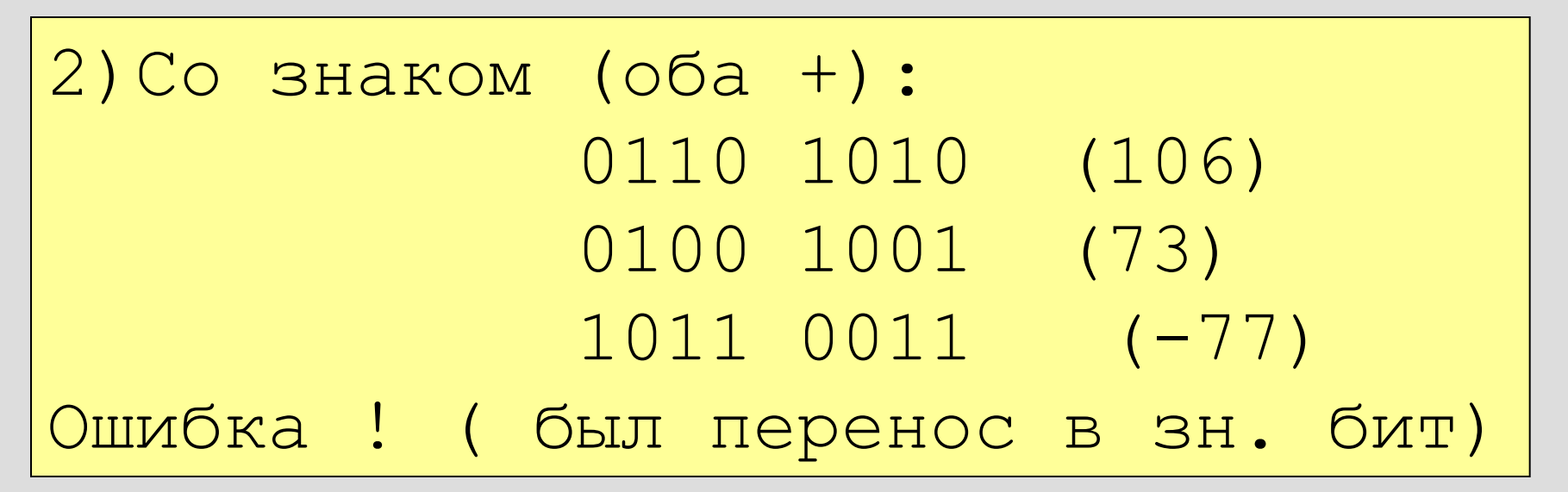

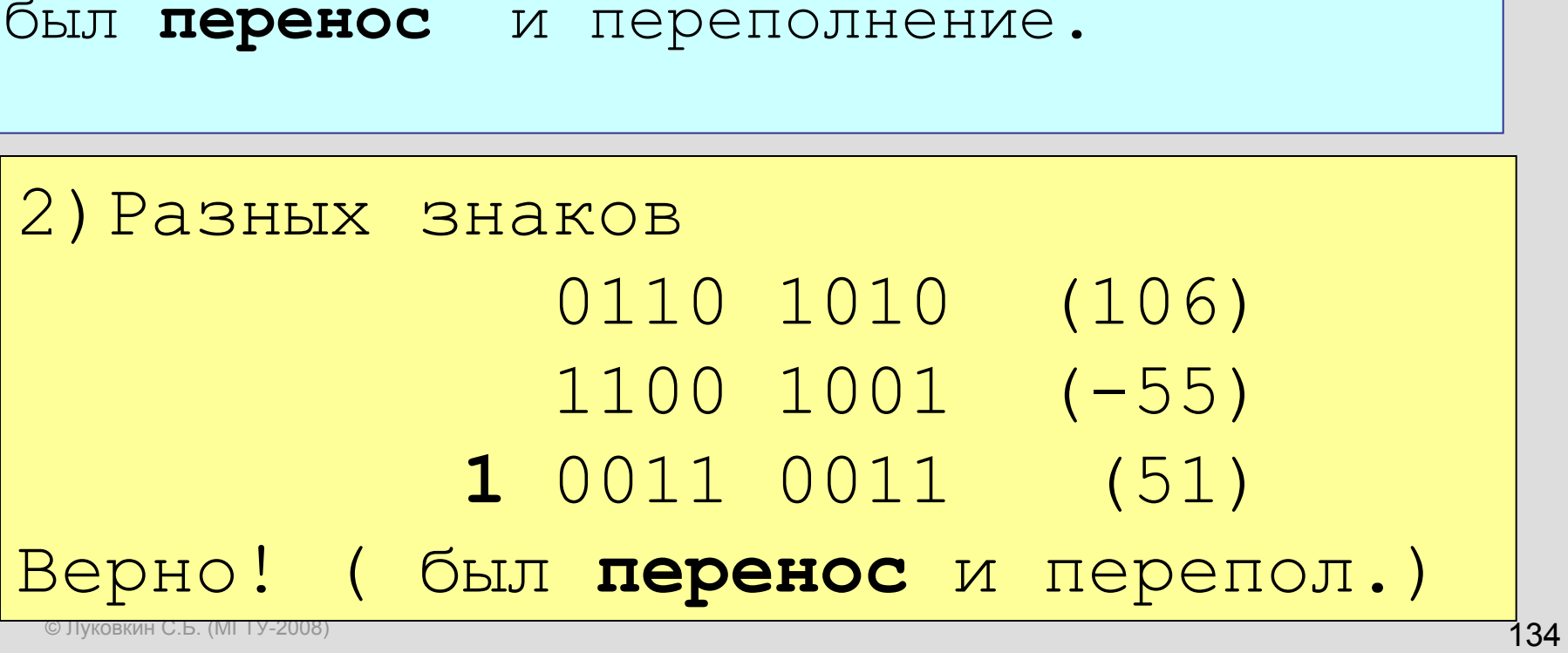

# 1)Оба отрицательные: 1101 0110 (-42) 1100 0101 (-59)

Примеры ( 8 битовые)

 **1** 1001 1011 (-101)верно

#### Индикаторы переноса и переполнения

(признаки правильного результата)

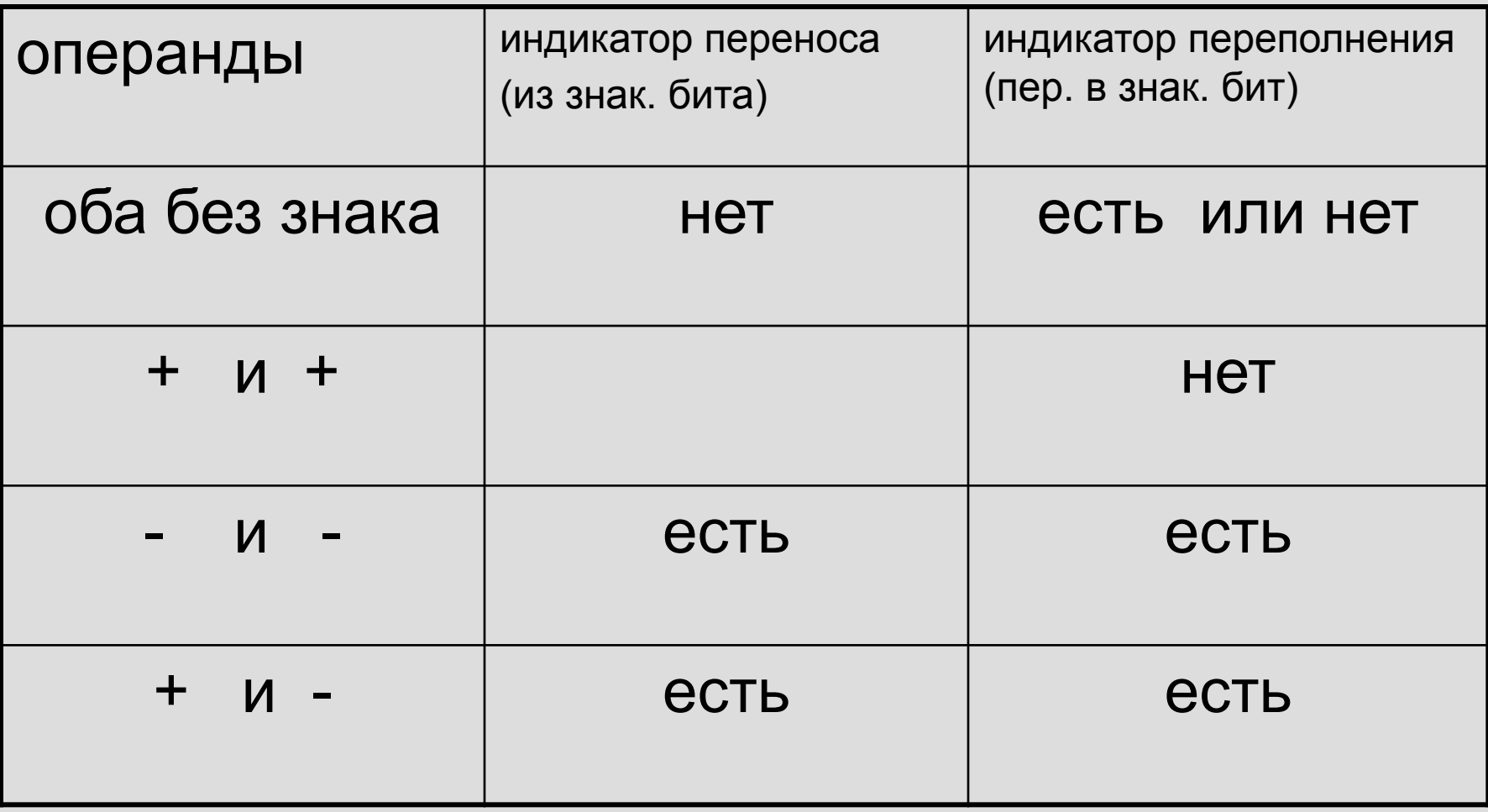

# 8 –ми битовые со знаком

• Максимальное положительное  $0111$  1111 = +127.  $10000001 = -127$ . Минимальное отрицательное  $1000 0000 = -128.$ Диапазон однобайтовых целых со знаком от -128 до +127. Всего с помощью 8-ми бит можно представить 256 чисел, т.е. 2<sup>8</sup>.

# Целые типы в Turbo Pascal'e

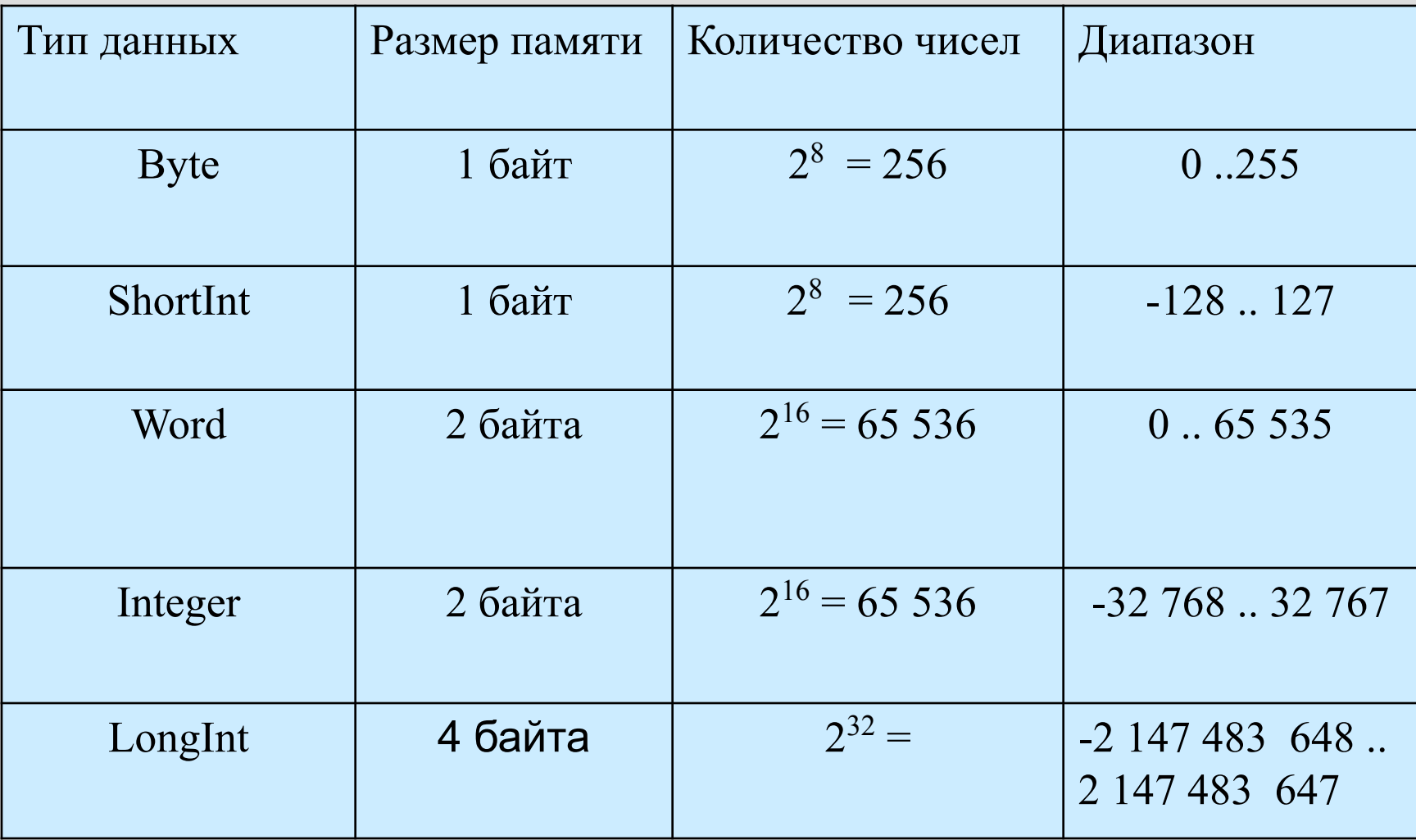

#### Система представления чисел с плавающей точкой **F(b, t, L, U).**.

- Здесь b основание системы ( для ЭВМ b =2)
- t количество разрядов мантиссы;
- L, U пределы изменений значений показателей порядка чисел в этой системе.
- Пример:

 $0.31562781*10<sup>5</sup> = 31562.781;$ 

 $0.4671*10^{-15}$  APM  $0.2435*10^{12}$ 

$$
x = [+, -]( \frac{d_1}{b} + \frac{d_2}{b^2} + \frac{d_3}{b^3} + ... + \frac{d_t}{b^t}) * b^k ,
$$
  

$$
x = [+, -]0. d_1 d_2 d_3 ... d_t * b^k.
$$

- 1) 1 ≤ d1 < b (первая цифра мантиссы не должна равняться нулю);
- 2)  $0 \leq di \leq b$ ,  $i = 2, 3, ...t$ ;
- $3)$  L  $\leq$  k  $\leq$  U.
- 4) Запись нуля в системе F(b, t, L, U): 0.000...0\* b<sup>L</sup>.

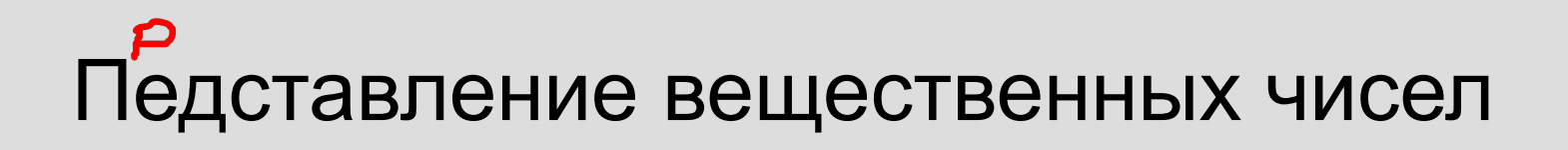

• Система чисел с плавающей точкой используется для представления дробных чисел в памяти ЭВМ.

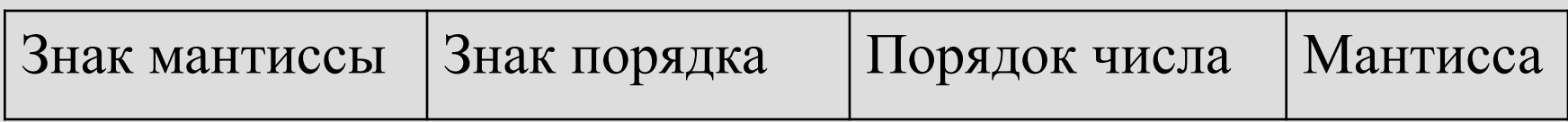

# Пример:

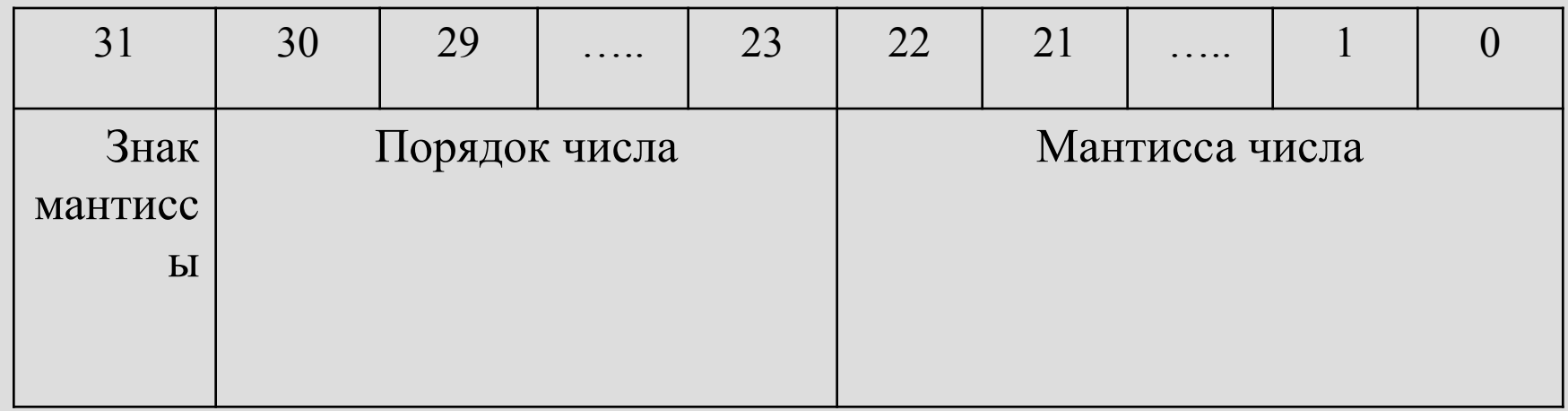

1) Мантисса всегда начинается с 1, поэтому число «сдвигают влево», компенсируя это порядком числа:

 $0.110111*2^7 = 1.10111*2^6$ 

2) Диапазон изменения порядка: от -127 до 128; все порядки сдвигают на 127 и хранят как 8-ми битовое положительное число. ASMA

### ПРИМЕР

ПРИМЕР: Как будет представлено в памяти компьютера число - 0.0625, если для его размещения выделено 32 бита памяти.

Решение:  $-0.0625 = -1/16 = -0.0001<sub>2</sub> = -0.1*2<sup>-3</sup> = -1.0*2<sup>-4</sup>;$ 

Смещённый порядок = -4+127 = 123 = 1111011,

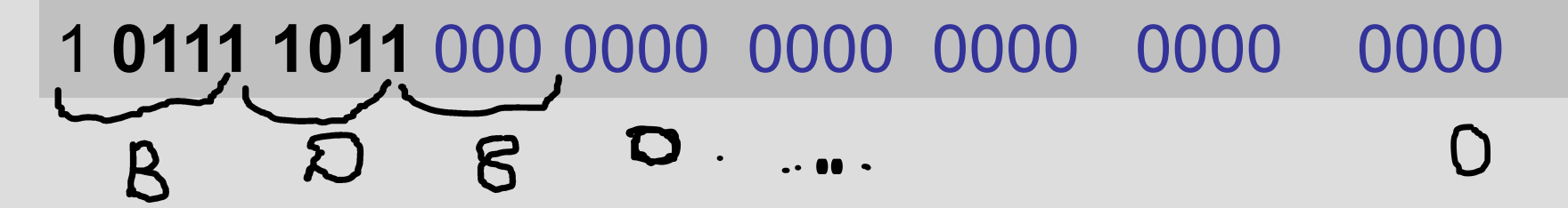

Задача: Запишите число 25 как число с плавающей запятой, используя 32 бита

# Вещественные числа R и дробные в ЭВМ

- Среди чисел R нет наибольшего;
- Для любых различных чисел x и у имеет место  $x < y$  или  $y < x$ ;
- Для любых x, y (x < y) из множества R

существует z:

 $x < z < y$  (всюду плотность) Непрерывность: для любых непустых и непересекающихся множеств A и B таких, что

$$
\mathcal{A} \cup B \Rightarrow \mathcal{R} \quad x \ \{\forall u, y \ \exists B \in x \ y \in \rightarrow < \}
$$
\n
$$
\exists \text{min} \ \text{if} \ x \ \text{if} \ x \ \text{
$$

### Вещественные типы данных в TP.

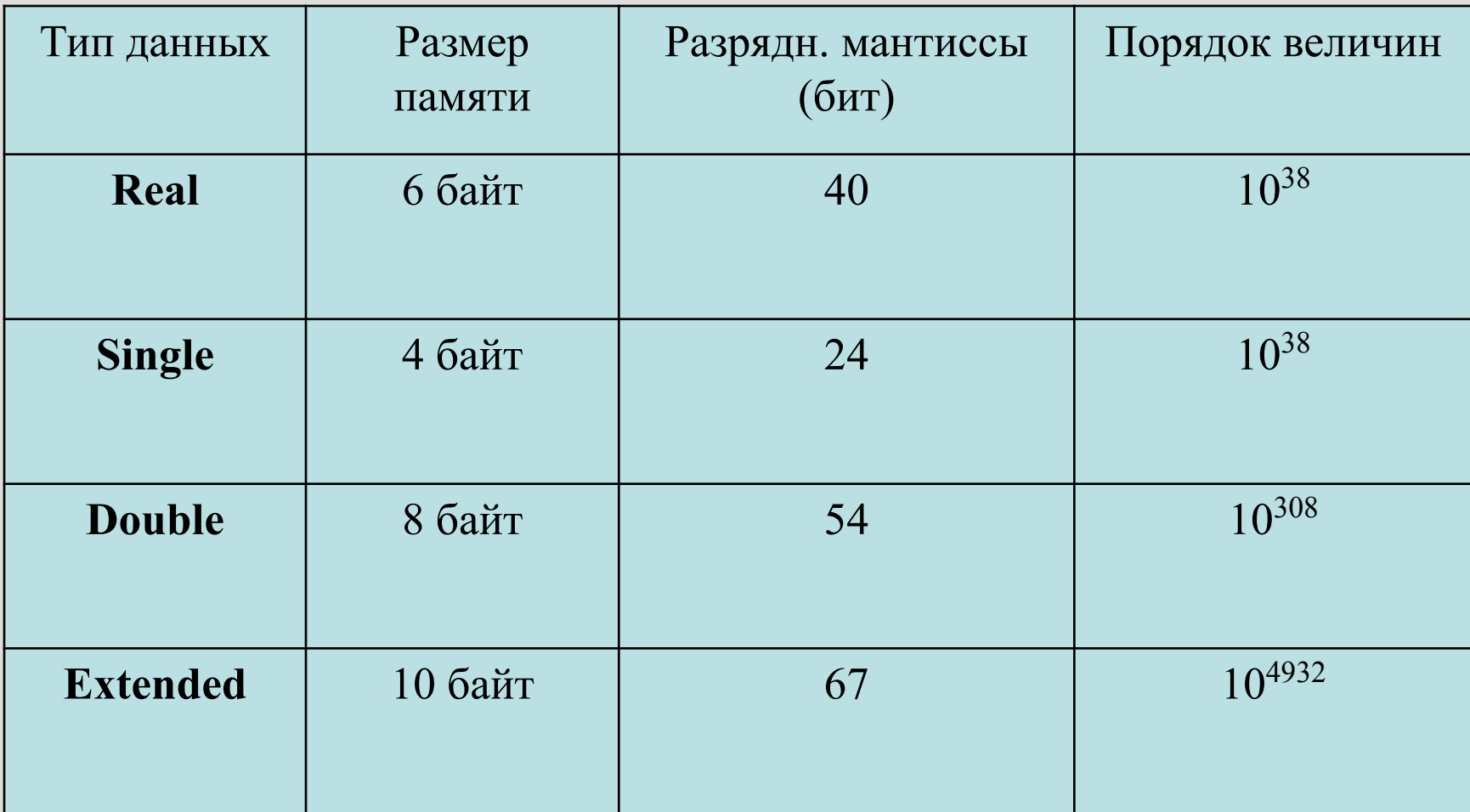
## Лекция 7

Электронные таблицы Excel. Абсолютные и относительные ссылки. Основные типы данных: число, текст, формула. Диаграммы.

## Назначение EXCEL:

Электронные таблицы Excel служат для обработки, хранения, анализа и графического отображения данных. Excel можно использовать в бухгалтерии, при обработке результатов экспериментов, для ведения учётной документации любого типа

– везде, где данные можно представить в виде прямоугольных таблиц.

## Основные понятия EXCEL

- **• Рабочая книга** это документ Excel.
- Она состоит из листов, каждый из которых представляет из себя таблицу, состоящую из столбцов и строк.
- Окно документа отображает один лист текущий **рабочий лист**.
- Пересечение строки и столбца листа называется **ячейкой**.

## Excel

- Количество столбцов листа = 256
- количество строк 65 536 = 2<sup>16</sup>.
- Всего ячеек на одном листе:
- $2^{16+8} = 2^{24}$ .
- имена столбцов: A ..Z,
- затем идут АА, AB, ... AZ,
- далее ВА, BB, ...BZ, .....
	- IA, IB, … IV

#### Адрес ячейки; диапазон, содержимоеячейки:

- например, **A16**, или **FA278;**
- к целой группе (диапазону) ячеек: например, D34:L56, или G15:G37, или F10: Z10.
- Ячейка может содержать **текст, число или формулу**.

# Excel (+)

- Формула начинается со знака =
- Если не удаётся интерпретировать содержимое как число, то это текст.
- **• зависимые и независимые** ячейки

 $= (A4+F4)^*2 + B5^03 - SIN(C4)$ 

ПРИМЕРЫ ФОРМУЛ в EXCEL:

## Примеры формул Excel:

- Вычисление определителя:
- Формируем квадратную матрицу;
- Вводим формулу = МОПРЕД(диапазон данных);
- Обратная матрица:
- Формируем квадратную матрицу;
- 1) вводим формулу
	- =МОБР(исх. матрица диапазон)
- 2) выделяем мышью диапазон ячеек для обратной матрицы;
- 3) нажать F2;
- 4) нажать CTRL+SHIFT+Enter;

Примеры формул Excel:

- Произведение матриц:
- Формируем 2-е квадратных матрицы;
- 1) вводим формулу
	- =МУМНОЖ(D3:F5;D12:F14)
- 2) выделяем мышью диапазон ячеек для произведения матриц;
- 3) нажать F2;
- 4) нажать CTRL+SHIFT+Enter;

### **зависимые и независимые** ячейки

- Связь между зависимыми и независимыми ячейками устанавливается с помощью формул.
- Содержимое зависимой ячейки определяется данными, содержащимися в независимых ячейках.
- Если формула в зависимой ячейке Z5 использует адрес какой-либо другой ячейки N4, то говорят , что Z5 **ссылается** на эту ячейку N4.

## Абсолютные и относительные ссылки:

- абсолютная ссылка на ячейку содержит знак \$:
	- \$D\$17 или \$W26 или E\$55.
- Относительная ссылка не содержит в адресе ячейки знака \$: A16 или L23;
- При копировании содержимого зависимой ячейки в другую ячейку абсолютные и относительные ссылки преобразуются по разному:

### Абсолютные и относительные ссылки:

- адрес относительной ссылки преобразуется так, что **взаимное расположение** зависимой и независимой ячеек до и после копирования остаётся прежним;
- при копировании формул, содержащих абсолютные ссылки, **не происходит преобразования** той части адреса абсолютной ссылки , которая отмечена знаком  $\mathbb{S}$ :
- часть адреса абсолютной ссылки, не отмеченная знаком \$, преобразуется как и в случае относительной ссылки. (примеры)

### Графическое отображение данных в Excel:

- **• Стандартные диаграммы:**
- Гистограмма
- Линейная
- График для отображения у<sub>n</sub> = H(t<sub>n</sub>)
- Круговая "Pai"
- Точечная для построения y=F(x)
- Кольцевая
- и др.

## 4-е шага при построении диаграммы:

- **1. Выбор типа диаграммы.**
- **2. Источник данных диаграммы.**
- **3. Параметры диаграммы.**
- **4. Размещение диаграммы.**

## ПРИМЕР:

• Построить график функции  $f(x)$  на интервале [-3; 2] с шагом h=0.1:

$$
\int \left(-\frac{\partial (\mathbf{x} + \mathbf{x})^2}{\partial \mathbf{x} - 1} + \frac{\partial (\mathbf{x} + \mathbf{x})^2}{\partial \mathbf{x} - 1} + \frac{\partial (\mathbf{x} + \mathbf{x})}{\partial \mathbf{x} - 1} + \frac{\partial (\mathbf{x} + \mathbf{x})}{\partial \mathbf{x}
$$

## Круговая диаграмма

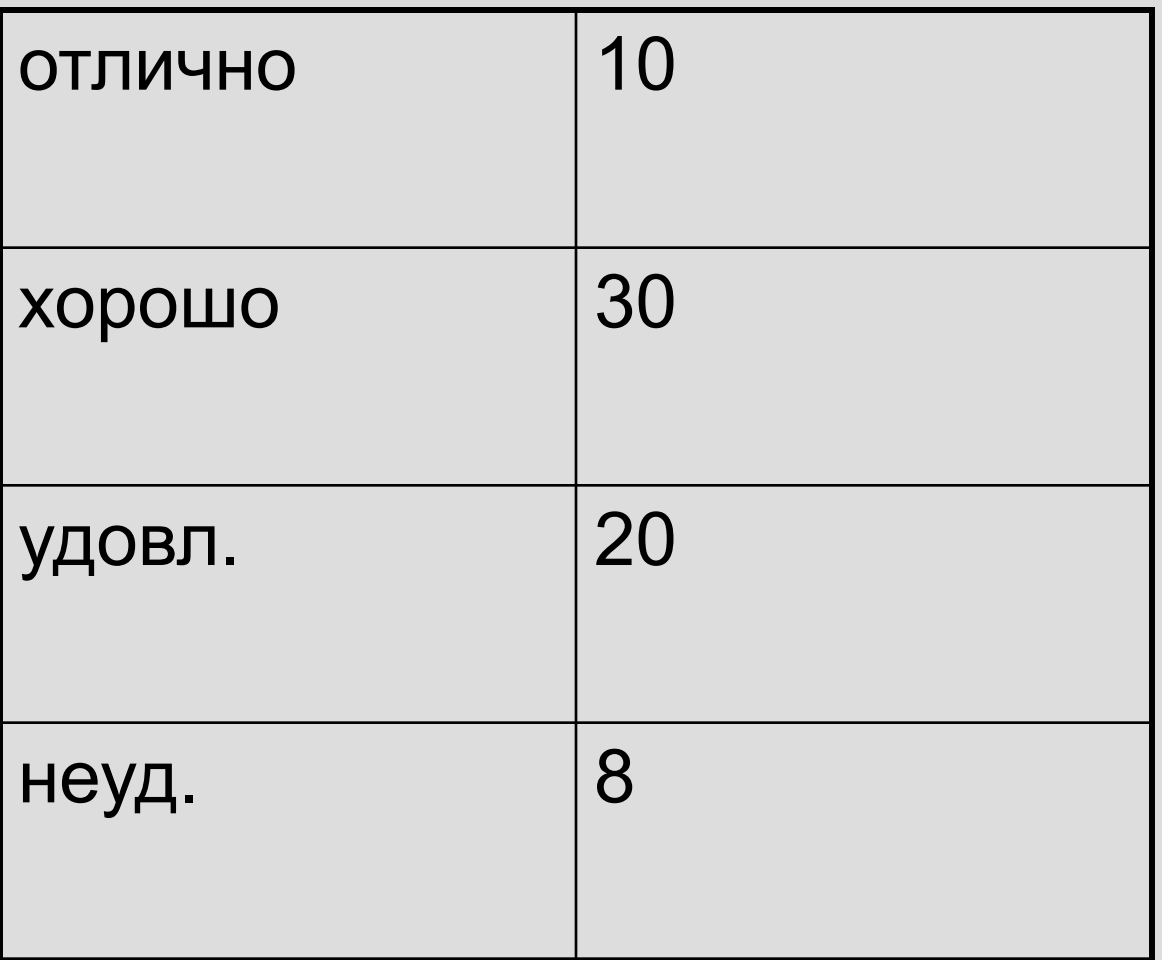